Universidade de Trás-os-Montes e Alto Douro

# **O apoio das Tecnologias de Informação e Comunicação no trabalho de Projeto**

Relatório de estágio de Mestrado em Ensino de Informática

José Ricardo Cardoso Magalhães

Relatório orientado por: Prof. Doutor Carlos Alberto Ferreira

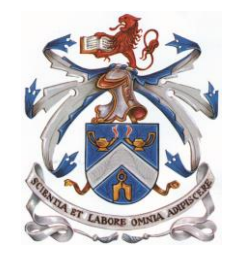

Vila Real, 2015

Universidade de Trás-os-Montes e Alto Douro

# **O apoio das Tecnologias de Informação e Comunicação no trabalho de Projeto**

Relatório de estágio de Mestrado em Ensino de Informática

José Ricardo Cardoso Magalhães

Relatório orientado por: Prof. Doutor Carlos Alberto Ferreira

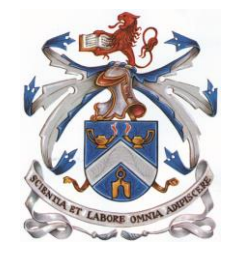

Vila Real, 2015

**Ao Manuel!**

## **Agradecimentos**

Para a realização do presente relatório de estágio queria expressar os meus sinceros agradecimentos a todos aqueles que de uma maneira ou outra me ajudaram a ultrapassar mais esta etapa.

Em primeiro lugar queria agradecer ao Excelentíssimo Senhor Reitor da Universidade de Trás-os-Montes e Alto Douro pela oportunidade concedida.

Ao Professor Doutor Carlos Alberto Ferreira, o meu orientador de estágio, pelo seu apoio, incentivo e disponibilidade.

Ao Professor Doutor Joaquim Escola, pela sua paciência, apoio e compreensão.

Ao Professor Doutor José Manuel Vieira, professor cooperante do Agrupamento de Escolas Fernão de Magalhães, pelo seu acolhimento, apoio e disponibilidade prestada.

A todos os alunos que me incentivaram a fazer mais e melhor.

À Raquel por todo o seu apoio e compreensão nos momentos mais difíceis desta etapa.

Aos meus pais e à minha família por todo o apoio prestado, atenção e incentivo.

A todos aqueles que não menciono, mas de que alguma forma me ajudaram.

A todos…

…BEM HAJAM!

## **Resumo**

Ao longo do ano letivo 2013/2014 e no decorrer do Mestrado em Ensino de Informática, foi realizado um estágio no Agrupamento de Escolas Fernão de Magalhães em Chaves.

Ao longo deste relatório é descrito o decurso da prática de ensino supervisionada e algumas reflexões dos vários momentos desse estágio.

Constará deste relatório uma caracterização do meio envolvente do Agrupamento e das turmas envolvidas no estágio.

Será dado enfase ao apoio prestado ao Projeto da Educação para a Saúde, que foi realizado com uma das em que lecionamos turmas lecionadas, e tendo em conta todo o enquadramento teórico e pedagógico do desenvolvimento de um projeto.

Palavras-chave: Trabalho de Projeto; TIC; Ensino; PES; Ensino Profissional; Ensino Vocacional

## **Abstract**

During the school year 2014/2015 and while doing a master's degree in teaching computer, an internship was held at the Agrupamento de Escolas Fernão de Magalhães.

Throughout this report the course of supervised teaching practice is described and some thoughts about different moments of this learning process are presented.

The report presents a description of the social surroundings of the schools grouping and of the classes the teacher worked with during the internship.

Emphasis will be attributed to the support given to the Project Health Education, which was carried out with one of the classes of the internship, and taking into account all the theoretical and pedagogical framework of a project development.

Keywords: Project work; ICT; Teaching; PES; Professional Education; Vocational Education

# **Lista de siglas**

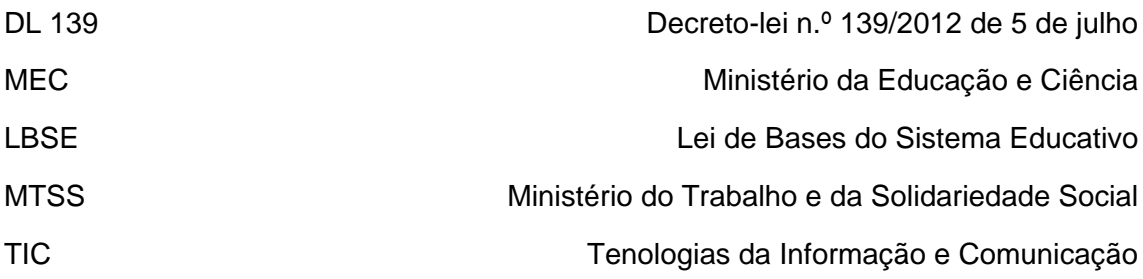

# Índice

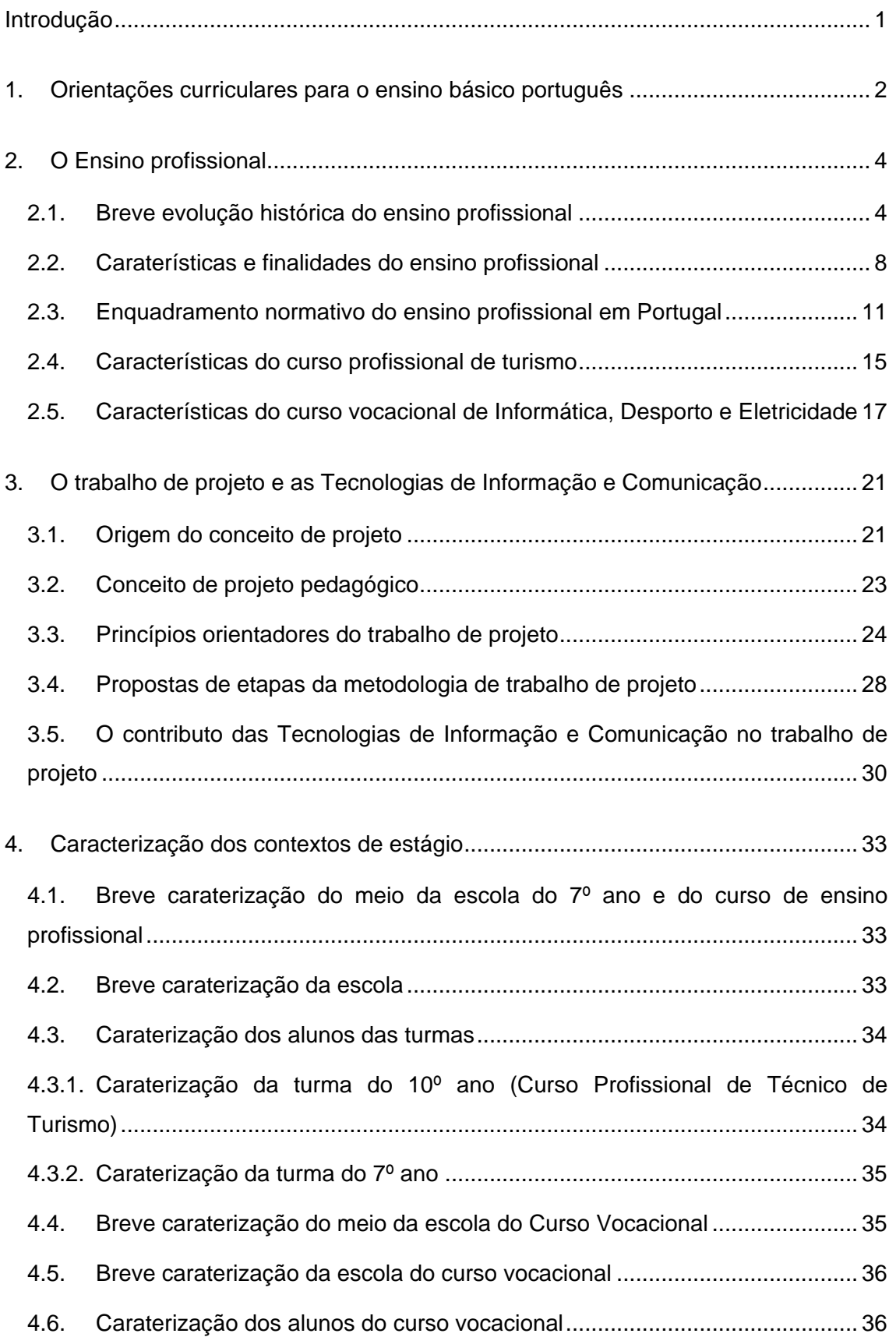

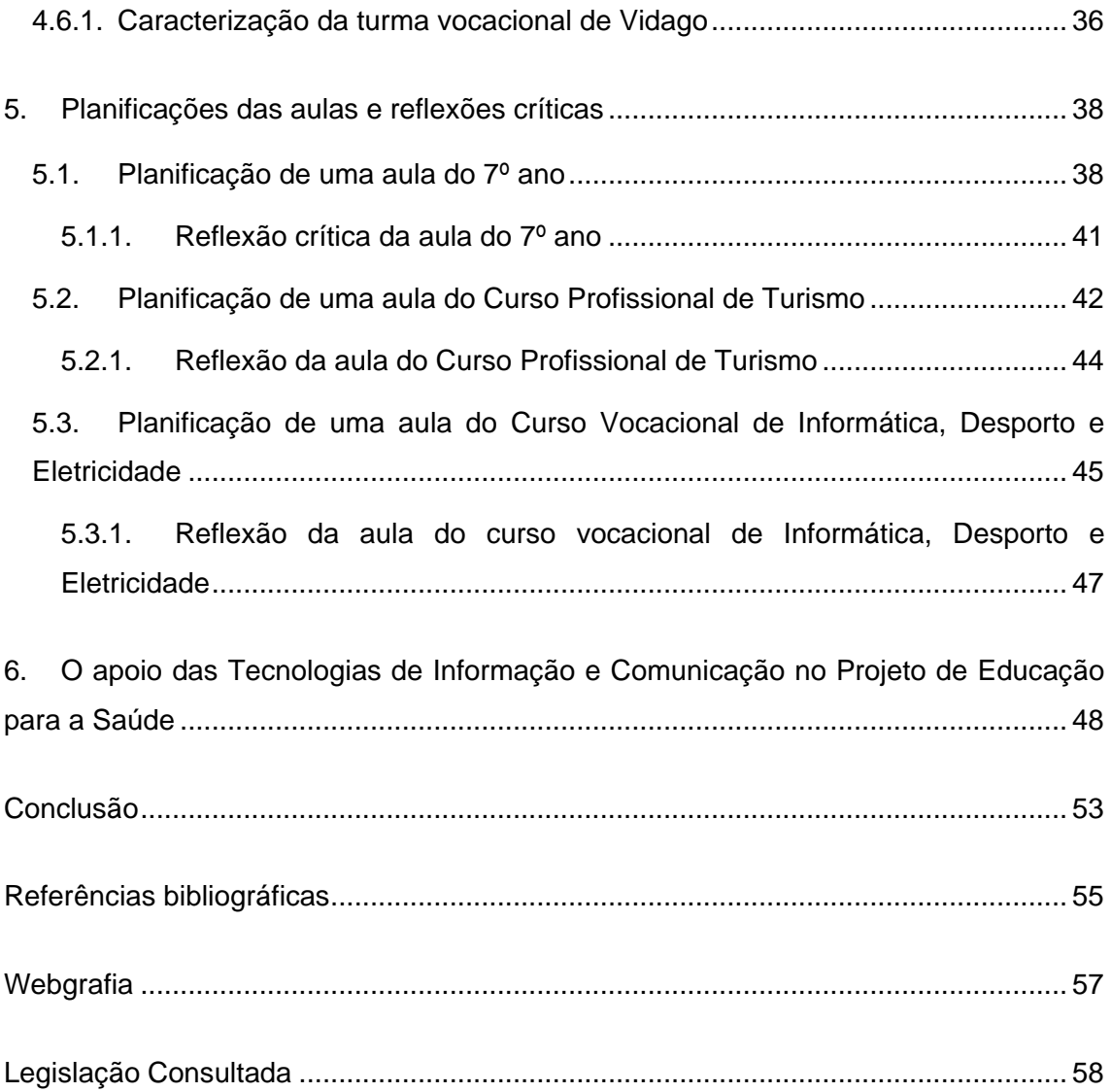

## Índice de ilustrações

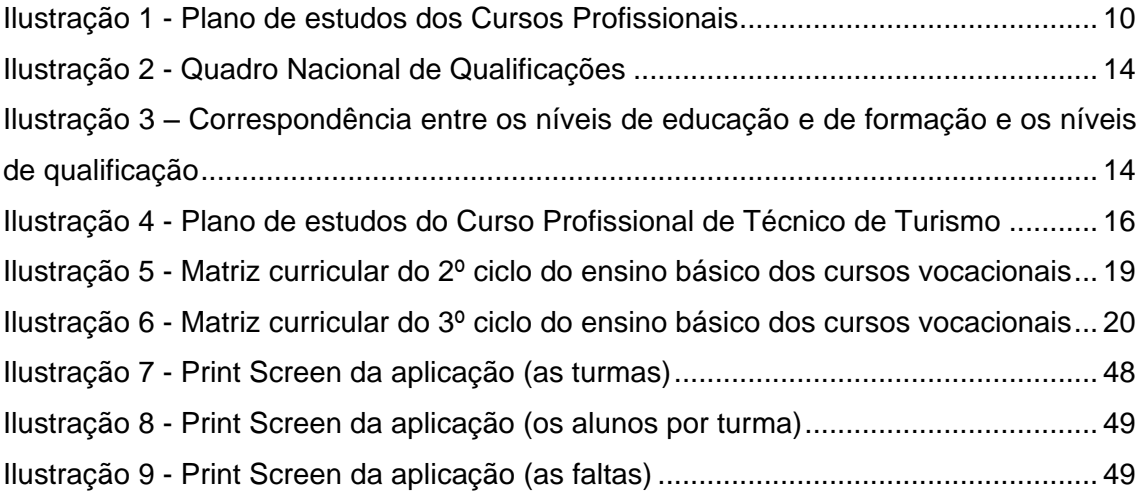

## <span id="page-10-0"></span>Introdução

O presente relatório insere-se na unidade curricular de Estágio, do 2º ano do Mestrado em Ensino de Informática da Universidade de Trás-os-Montes e Alto Douro.

O estágio foi realizado no Agrupamento de Escolas Fernão de Magalhães, particularmente na Escola Secundária Fernão de Magalhães em Chaves e na Escola EB 2, 3 de Vidago, e decorreu durante os meses de Novembro de 2013 a Abril do ano de 2014.

Do leque de objetivos que foram definidos, destacam-se o adquirir experiência e prática na lecionação, o integrar nas equipas de trabalho, participar e colaborar nas principais atividades desenvolvidas no Agrupamento de Escolas Fernão de Magalhães.

Para dar corpo ao presente relatório foi necessário efetuar pesquisa de informação, em diversas fontes, que possibilitou efetuar a exposição teórica que este relatório engloba.

A sua estrutura encontra-se dividida em seis segmentos.

Numa primeira parte, apresenta-se uma breve caracterização das orientações curriculares no ensino básico português.

A seguir, abordam-se as principais caraterísticas e finalidades do ensino profissional em Portugal, a metodologia de trabalho de projeto e as Tecnologias de Informação e Comunicação.

Depois, caraterizam-se os contextos de Estágio, nomeadamente os meios, as escolas, as turmas.

Por fim, apresentam-se as planificações das aulas e respetivas reflexões críticas, bem como o contributo das Tecnologias de Informação e Comunicação no Projeto Educação para a Saúde (PES).

Na conclusão, deste relatório, apresentam-se algumas considerações finais sobre a minha prática letiva e sobre todas as atividades desenvolvidas ao longo do estágio.

### <span id="page-11-0"></span>1. Orientações curriculares para o ensino básico português

Com vista a aumentar a qualidade e o sucesso escolar, e de forma a permitir a otimização da gestão dos recursos disponíveis de acordo com as necessidades concretas dos alunos, foi publicado o Decreto-Lei nº 139/2012, de 5 de julho, que constitui o principal normativo que regula os currículos dos ensinos básico e secundário portugueses.

Neste decreto-lei pretende-se reforçar a autonomia das escolas e, desta forma, melhorar a qualidade do que se ensina e do que se aprende, introduzindo um conjunto de alterações destinadas a criar uma cultura de rigor e de excelência. (Preâmbulo do Decreto-Lei nº 139/2014).

Esta revisão da estrutura curricular pretende concretizar-se através de alterações às matrizes curriculares, definindo princípios que possibilitem uma maior flexibilidade nas escolas, dando a estas uma maior autonomia na gestão do currículo através da oferta de disciplinas de escola e da criação de ofertas complementares. Também a flexibilização da gestão das cargas letivas totais das disciplinas, a escolha das ofertas formativas, procurando uma maior adequação da estrutura do currículo aos interesses dos alunos, a redução da dispersão curricular, proporcionando um acompanhamento mais eficaz dos alunos, com uma melhor avaliação e uma constatação atempada de dificuldades que possam existir (Preambulo do Decreto-Lei nº 139/2012 e artigos 2º alíneas f), g), e) e artigo 20 $^{\circ}$ , n $^{\circ}$  2 e 3) contribuem para tais finalidades.

É valorizada a autonomia pedagógica e a organização das escolas e do profissionalismo dos professores, dando-lhes a liberdade para aplicarem as metodologias que achem adequadas, baseando-se na sua formação, experiência e conhecimentos da prática letiva.

As escolas vêem a sua autonomia reforçada com a possibilidade de criar disciplinas de oferta de escola e de oferta complementar. Com o referido decreto, fica também ao critério da escola a flexibilização da gestão das cargas horárias letivas, incluindo a possibilidade da escola escolher a duração das aulas, deixando de terem que ser obrigatoriamente de 45 minutos ou de 90 minutos, mas tendo em conta a carga horária curricular total estabelecida no referido decreto. (Preambulo do Decreto-Lei nº 139/2012; artigo  $2^{\circ}$  alíneas f) e g); artigo  $20^{\circ}$  n<sup>o</sup> 4)

No que diz respeito à diminuição da dispersão curricular, a mesma ocorre com o reforço da carga horária no Português, Matemática, História, Geografia, Físico-química e as Ciências Naturais, bem como no reforço do Inglês, que passa a ser obrigatório num período de cinco anos. (Preâmbulo do Decreto-Lei nº 139/2014).

Pretende ainda que a educação para a cidadania seja abordada em todas as áreas curriculares, tendo em conta a sua transversalidade, não sendo assim imposta mais uma disciplina isolada e obrigatória, mas permitindo às escolas a tomada de decisão quanto à sua oferta nos termos da sua materialização disciplinar autónoma.

No que diz respeito às ciências experimentais, estas mantêm as suas atuais caraterísticas próprias, embora seja possível o desdobramento de turmas, reforçando, desta forma, o tempo que lhes é dedicado, mas apenas nas turmas do 3º ciclo do ensino básico.

Os alunos devem ser acompanhados e avaliados, pois é fundamental para o seu sucesso e só assim se conseguem implementar ações que permitem uma maior igualdade de oportunidades a todos os alunos, podendo até criar temporariamente grupos de homogeneidade nas disciplinas estruturantes no ensino básico, tendo em conta as disponibilidades dos recursos das escolas e consoante a pertinência dos casos.

Apesar de toda está autonomia e liberdade de escolha abordada anteriormente, os processos de avaliação interna continuam a ser acompanhados/ comparados com provas e exames que irão fiabilizar os resultados obtidos internamente e confirmar o cumprimento das metas e conteúdos curriculares estabelecidos para cada disciplina.

Em forma de conclusão, tudo o que foi abordado anteriormente visa oferecer a todos os alunos as mais vastas e melhores opções, de forma a se adaptarem aos diferentes interesses dos alunos, proporcionando a cada um a opção de escolha e de orientação, quer para o prosseguimento de estudos superiores, quer para a integração no mercado de trabalho.

## <span id="page-13-0"></span>2. O Ensino profissional

### <span id="page-13-1"></span>2.1. Breve evolução histórica do ensino profissional

O ensino profissional já tem uma longa história em Portugal, evoluindo desde a reforma pombalina, até aos dias de hoje. Segundo Clemente (2010, p. 20), "em Portugal, o ensino profissional surgiu com a Reforma Pombalina, mas apenas em 1852 foi criada a primeira escola industrial no Porto, pela Associação Industrial Portuense, que viria mais tarde a passar para a tutela do estado." Mas tal como já foi referido anteriormente, a Lei de bases do sistema educativo é que fica como um grande marco na edução e formação profissionais, embora e ainda segundo Clemente (2010, p. 21), "desde o século XVII que se constata a existência de formas de ensino relacionadas com profissões ou áreas profissionais, com o intuito de integrar socialmente jovens, nalguns casos em risco de exclusão social."

Em Portugal, o Ensino Técnico e Profissional teve início com o Marquês do Pombal na segunda metade do século XVII, pois, segundo Carvalho (1996, p. 458, cit por Clemente, 2010, p. 21), foi aquando da "criação da chamada Aula do Comércio cujos Estatutos datam de 19 de Abril de 1759". A mesma linha foi seguida por Passos Manuel (1936), aquando da criação de dois conservatórios de arte e ofícios em Lisboa e no Porto (Carvalho, 1996, cit. por Clemente, 2010, p. 21) e por Fontes Pereira de Melo através da implementação do ensino técnico industrial (DG. 1 e 2 de 02-01-1853) "pelo decreto de 30 de Dezembro de 1852" Carvalho (1996: 588 cit. por *idem*) e do ensino agrícola (DG. 300 de 29-12-1852) "por decreto de 16 de Dezembro de 1852" Carvalho (1996: 589 cit. por *idem*). Segundo Clemente (2010, p. 21), em 1891 já existiam 28 "escolas técnicas", e até final do século XIX o ensino comercial e industrial é alvo de diversas reformas. Profere, ainda, que esta forma de ensino, com vista à diversificação escolar, não foi fácil de implementar, pois desenvolveu-se a ideia de que o ensino técnico se destinava aos alunos mais incapacitados, conferindo ao trabalho manual uma conotação negativa. Esta imagem depreciativa do ensino das ciências e tecnologias foi responsável pela dificuldade da diversificação escolar e pela aversão ao progresso económico e social de um Portugal que não soube tirar partido de uma Europa em tempos de mudança.

Para Clemente (2010, pp. 21-22), com a primeira República, dá-se um movimento de renovação de educação, através do qual o ensino técnico e secundário se reestrutura, procurando incluir um maior número de alunos. Em 1929, antes do aparecimento da ditadura do Estado Novo, foi reformulada a organização destas escolas, fixando-se uma rede escolar de 19 escolas industriais, 7 comerciais e 20 industriais/comerciais.

Em 1930/31, com a entrada do novo regime, o ensino secundário técnico é alvo de uma reforma que pretendeu nivelar o ensino dos cursos. Ainda segundo Clemente (2010)*,* a reforma do sistema de ensino português de 1948, Decreto-Lei n.º 37029 e Lei n.º 2025, de 19 de Junho de 1947, veio reforçar as características bivalentes do ensino secundário, em que os liceus proporcionavam aos seus alunos uma formação de índole mais cultural, por outro, as escolas técnicas conferiam um perfil de saída especificamente técnico.

Esta situação é comprovada nos anos 60, pelas novas condições sociais e económicas, que realçaram a insuficiência quantitativa da formação profissional gerada pelo sistema educativo, principalmente pelo aumento da procura de mão-deobra pela indústria, do crescimento do êxodo rural, do desenvolvimento dos fluxos emigratórios para a Europa e também pelas influências da mobilização dos soldados para os conflitos nas colónias. Em 1962 é criado o Instituto de Formação Profissional Acelerada (IFPA), DL n.º 44538/62 e Portaria n.º 21060/65, em que a principal missão era aumentar o nível profissional dos trabalhadores. Em 1965, através do DL n.º 47254/65 são criados os Centros de Aprendizagem. Estas medidas governativas, que permitiam estimular o aumento das qualificações profissionais dos trabalhadores, debateram-se com enormes limitações ao nível do financiamento público, o que impediu o crescimento do sistema de formação profissional, em Portugal.

Entre 1973 e 1974, na sequência da tendência de unificação, são criadas, ao abrigo do "decreto das experiências pedagógicas", escolas secundárias polivalentes que comportavam cursos liceais, cursos comerciais e cursos industriais. A Lei n.º 5/73, de 25 de Julho (Reforma Veiga Simão) antecipava que o ensino preparatório fosse alargado de dois para quatro anos. Mas antes da promulgação da referida lei, estes dois últimos anos, designados por "3.º e 4.º anos experimentais do ciclo preparatório", foram objeto de um ensaio preliminar a partir de 1972-1973. Esta unificação, encarada como uma tentativa "de inverter o papel da escola na reprodução das desigualdades sociais" (Stoer, 1990, p. 23-24, cit. por Clemente, 2010, p. 22), pretendia acabar com a discriminação mostrada pela existência, a este nível, de vias escolares paralelas com objetivos muito distintos, presumindo que uma preparação geral básica comum a todos pode e deve permitir o desenvolvimento individual, base para escolhas escolares elucidadas e/ou profissionais.

Para Clemente (2010, p. 22 -23), na segunda metade dos anos setenta e no decorrer dos anos oitenta foram tomadas algumas medidas no sistema educativo português que vieram a modificá-lo profundamente: a unificação do ensino secundário; o estabelecimento do "numerus clausus" (DL n.º 397/77), para o ingresso no ensino

5

superior; a criação do 12.º ano e o relançamento do ensino técnico-profissional puseram em causa o que se denomina "o mito igualitarista da unificação" (Azevedo, 1994, p. 107 cit. por Clemente, 2010, p. 23). O ensino técnico caracterizado pela estigmatização social, sem o mesmo valor do ensino liceal, limitando precocemente a opção dos jovens, sem permitir o acesso direto ao ensino superior e com uma formação muito direcionada, não resistiu às políticas de igualização de oportunidades e é suprimido do sistema com a unificação do ensino secundário. Os diversos organismos que atuavam na formação profissional são extintos dando origem, em 1979, ao Instituto de Emprego e Formação Profissional (IEFP), DL n.º 519 - A2/79, tutelado pelo Ministério do Trabalho.

Nos finais de 1982, um grupo de examinadores da Organização de Cooperação e de Desenvolvimento Económico (OCDE) leva a cabo um estudo à política educativa portuguesa que acaba em meados de 1983. O estudo da OCDE considerou o ensino secundário complementar "demasiado tradicional no que respeita à sua orientação, não proporcionando uma formação profissional adequada ao grande número de alunos que não seguirão estudos superiores" (OCDE, 1984, p. 6 cit. por Clemente, 2010, p. 23).

As limitações criadas para o acesso ao ensino superior, o insucesso escolar, e o consequente abandono por muitos jovens do sistema escolar, consequentemente a falta de preparação dos mesmos, para ingressarem no mercado de trabalho e a falta de técnicos reclamados pelas empresas, são fatores importantes e a ter em conta para o aparecimento de novos modelos de formação nos quais se incluem o Sistema Aprendizagem e as Escolas Profissionais. Assim, no âmbito de uma maior diversidade no ensino secundário, é iniciado em 1983, através do DN n.º 194-A/83, e é consolidado nos anos noventa, a abertura/reabertura dos cursos profissionais, procurando respeitar a diversidade, tendo em conta que "a heterogeneidade é a certeza mais certa (…) do sistema de ensino de massas" (Azevedo, 1994, p.110 cit. por Clemente (2010, p. 23), e dar a cada aluno uma formação de qualidade que respeitasse as diferenças e que possibilitasse o desenvolvimento e a concretização dos próprios projetos.

O Ministério da Educação (ME) e o Ministério do Trabalho (MT) pretendem relançar o ensino técnico através de um projeto designado por "ensino técnico-profissional", que diversificava a oferta formativa a partir da escolaridade obrigatória, sendo que um ano depois, por intervenção dos mesmos é criada a "formação profissional em regime de alternância" ou "sistema de aprendizagem", DL n.º 102/84, tendo por base três componentes: formação escolar, formação profissional e formação na empresa.

6

Este sistema tem resistido até aos nossos dias, sendo que com a adesão de Portugal à Comunidade Europeia a formação profissional massificou-se e teve um desenvolvimento significativo, beneficiando de ações de financiamento das atividades formativas (Portaria n.º 782/97) pelo Fundo Social Europeu (FSE).

O enquadramento legal da educação e formação profissional tem como referência a LBSE que estabeleceu, em 1986, que entre outras coisas, veio estabelecer o quadro geral do sistema educativo, conforme com a Constituição da República e pondo fim às políticas desconexas adotadas nos últimos anos. Nesse mesmo ano, o Governo nomeou uma Comissão da Reforma do Sistema Educativo (CRSE) com o objetivo de elaborar uma série de documentos preparatórios, promover colóquios, debates, mobilizar a sociedade em geral para a dinâmica da reforma e criar um quadro de inteligibilidade para a formação profissional.

Por volta de 1989, e indo ao encontro das tendências do início da década de 80 na política educativa portuguesa, beneficiando de uma situação favorável de existência de recursos provenientes dos fundos estruturais para a formação profissional, foram criadas as Escolas Profissionais que procuravam "responder aos desejos dos jovens, proporcionar-lhes outros caminhos alternativos à via regular de ensino após a conclusão do 9º ano de escolaridade" (Veloso, 1996, cit. por Clemente, 2010, p. 24), constituindo uma das modalidades de educação escolar, como está previsto nos artigos 16.º e 19.º da LBSE.

Foi o Gabinete para o Ensino Tecnológico, Artístico e Profissional (GETAP), DL n.º 397/88, que veio ter uma ação decisiva na origem das Escolas Profissionais, DL n.º 26/89, em que o principal objetivo foi a criação de um ensino secundário técnico pelas diversas regiões do país. Com o passar dos anos o FSE foi reajustado ao nível da aplicação dos financiamentos para a formação profissional. Aumentou-se o rigor na gestão, o que contribuiu fortemente para um aumento da formação profissional em Portugal. Por outro lado, em 1997, é criado o Instituto para a Inovação na Formação (INOFOR), DL n.º 115/97, cujas principais finalidades são: o aumento da qualidade na formação profissional; a inovação nas intervenções formativas em geral e a acreditação das entidades formadoras.

Relativamente ao baixo índice de escolaridade da população portuguesa, é criada em 1999 a ANEFA (Agência Nacional para a Educação e Formação de Adultos), DL n.º 387/99, que, segundo Clemente (2010), tem como principal objetivo o desenvolvimento de cursos de dupla certificação (certificação profissional e escolar),

que foi extinta em 2002, através da publicação da Lei n.º 208/2002, nova Lei Orgânica do ME.

Os projetos desta agência centram-se na criação dos Centros de Reconhecimento, Validação e Certificação de Competências (CRVCC) e dos cursos de Educação e Formação de Adultos (EFA). A jurisdição da ANEFA passou a ser da Direção Geral de Formação Vocacional (DGFV).

Seguindo o trabalho realizado pela ANEFA, com os modelos de educação/formação de adultos, DGFV – Cursos EFA e Centros RVCC – e com a Estratégia de Lisboa, que alterou o padrão na educação, em que a tónica deixou de ser o sucesso escolar para passar a ser a inclusão na vida ativa. Neste sentido surge em Setembro de 2005 a Iniciativa novas oportunidades e em 2007 a criação da Agência Nacional para a Qualificação (ANQ), organismo tutelado pelo MTSS<sup>1</sup> e pelo ME. (Clemente, 2010)

Com a persistência do elevado número de jovens em situação de transição para a vida ativa, especialmente jovens que entravam prematuramente no mercado de trabalho com níveis insuficientes de formação escolar ou sem qualificação profissional, em 1995, é lançada a Portaria n.º 1272/95, que regulamenta a criação de Cursos de Educação e Formação (CEF) para jovens, que se vai consumar mais tarde, através do programa para a integração dos jovens na vida ativa, com publicação de despachos conjunto n.º 279/2002 e 453/2004, e com as alterações introduzidas pela retificação n.º 1673/2004. (Clemente, 2010)

Relativamente à formação desenvolvida na rede de escolas e em outras entidades tuteladas pelo ME, segundo Clemente (2010, p. 25) os CEF entraram em funcionamento no ano letivo de 2004/2005, com a entrada em vigor do DL nº 74/2004 onde foram regulamentados os princípios orientadores da organização e da gestão curricular bem como da avaliação das aprendizagens, sendo que este diploma focou a política educativa em dois sentidos principais, que são a formação e qualificação dos jovens e no combate ao insucesso e abandono escolares. Mas é através da Portaria nº 550-C/2004 que é dada a possibilidade às escolas secundárias do ensino público terem como oferta formativa cursos do ensino profissional.

## <span id="page-17-0"></span>2.2. Caraterísticas e finalidades do ensino profissional

1

A Portaria nº 74-A/2013, de 15 de fevereiro estabelece as normas de organização, funcionamento, avaliação e certificação dos cursos profissionais ministrados em

 $<sup>1</sup>$  Ministério do Trabalho e da Solidariedade Social (atualmente extinto, mas substituído por</sup> Ministério da Solidariedade, Emprego e Segurança Social).

estabelecimentos de ensino público, particular e cooperativo, que ofereçam o nível secundário de educação, e em escolas profissionais.

O artigo 2º refere que a organização dos cursos profissionais obedece ao estabelecido na respetiva matriz curricular (Ilustração 3), quanto às disciplinas, Formação em Contexto de Trabalho (doravante designado por FCT), cargas horárias e respetiva gestão e os referenciais de formação.

Os cursos profissionais enquadram-se no Catálogo Nacional de Qualificações (CNQ), em regime transitório até à sua integração e são agrupados por áreas de educação e formação, de acordo com a Classificação Nacional de Áreas de Educação e Formação (CNAEF).

Os cursos profissionais contêm obrigatoriamente um período de FCT diretamente ligado às atividades práticas no domínio profissional respetivo e em contacto com o tecido socioeconómico envolvente, período que, sempre que possível, deve revestir a forma de estágio.

Segundo a Agência Nacional para a Qualificação e o Ensino Profissional, IP (doravante designada pela sigla ANQEP), os Cursos Profissionais são uma modalidade do nível secundário de educação, caracterizada por uma forte ligação com o mundo profissional. Tendo em conta os interesses do aluno, a aprendizagem realizada nestes cursos valoriza o desenvolvimento de competências para o exercício de uma profissão, em articulação com o setor empresarial local. Destinam-se aos alunos que concluíram o 3.º ciclo do ensino básico ou formação equivalente; que procuram um ensino mais prático e voltado para o mundo do trabalho, não excluindo a possibilidade de ingresso no ensino superior.

Estes cursos têm uma estrutura curricular organizada por módulos, o que permite maior flexibilidade e respeito pelos ritmos de aprendizagem de cada aluno. Estes cursos culminam com a apresentação de um projeto, designado por Prova de Aptidão Profissional (PAP), no qual o aluno demonstrará as competências e os saberes que desenvolveu ao longo da formação.

## Ensino Secundário - Cursos profissionais

No âmbito da autonomia, as escolas têm liberdade de organizar os tempos lectivos na unidade mais conveniente desde que respeitem as cargas horárias totais de cada disciplina constantes do presente anexo.

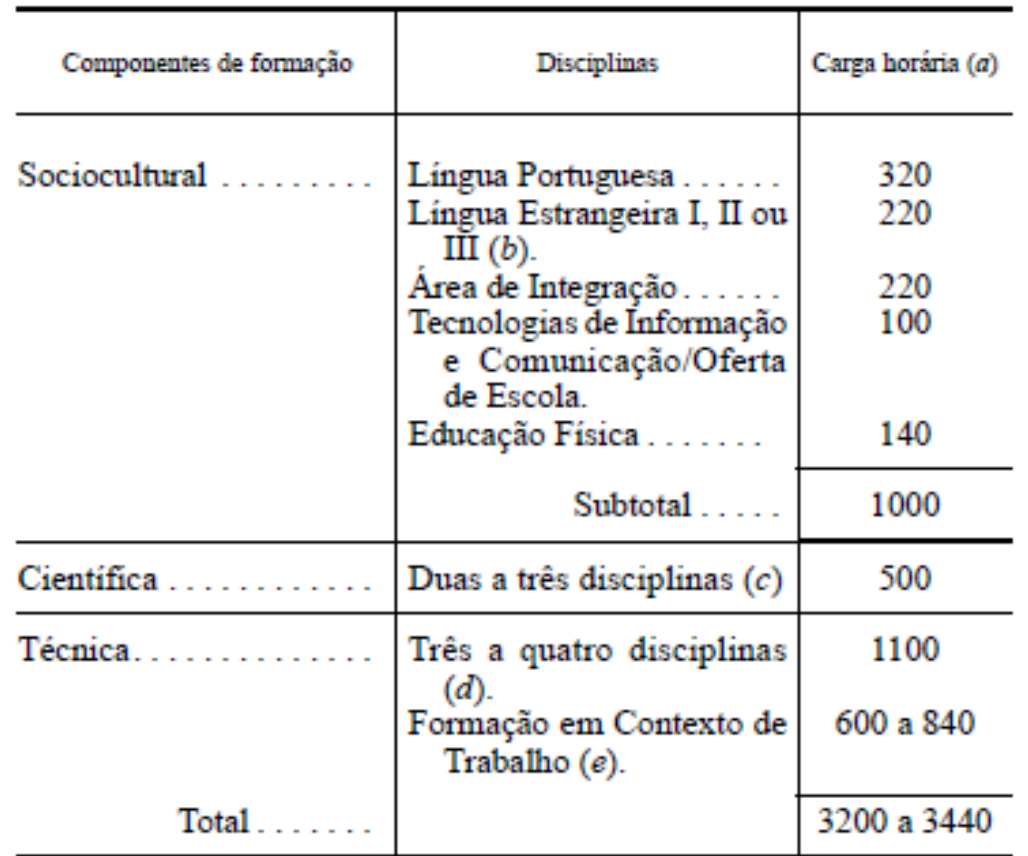

(a) Carga horária não compartimentada pelos três anos do ciclo de formação a gerir pela escola, no âmbito da sua autonomia pedagógica, acautelando o equilíbrio da carga anual de forma a otimizar a gestão modular e a formação em contexto de trabalho.

 $(b)$  O aluno escolhe uma língua estrangeira. Se tiver estudado apenas uma língua estrangeira no ensino básico, inicia obrigatoriamente uma segunda língua no ensino secundário.

(c) Disciplinas científicas de base a fixar em regulamentação própria, em função das qualificações profissionais a adquirir.

(d) Disciplinas de natureza tecnológica, técnica e prática estruturantes da qualificação profissional visada.

(e) A formação em contexto de trabalho visa a aquisição e o desenvolvimento de competências técnicas, relacionais e organizacionais relevantes para a qualificação profissional a adquirir e é objeto de regulamentação própria

**Ilustração 1 - Plano de estudos dos Cursos Profissionais**

Fonte: Decreto-Lei n.º 91/2013, de 10 de julho

## <span id="page-20-0"></span>2.3. Enquadramento normativo do ensino profissional em Portugal

Para Duarte (2012), o ensino profissional é considerado uma modalidade de educação direcionada para a integração no mercado de trabalho, sendo que a sua conclusão permite uma qualificação profissional, inicialmente de nível III e atualmente de nível IV, bem como um diploma de conclusão do 12.º ano de escolaridade, não impedindo o prosseguimento de estudos superiores, mediante o cumprimento dos requisitos.

A lei nº 46/86 de 14 de Outubro estabelece o quadro geral do sistema educativo - Lei de Bases do Sistema Educativo - referindo um conjunto de meios pelo qual se concretiza o direito à educação, que se exprime pela garantia de uma permanente ação formativa orientada para favorecer o desenvolvimento global da personalidade, o progresso social e a democratização da sociedade.

O artigo 2º da mesma Lei refere que todos os portugueses têm direito à educação e à cultura, nos termos da Constituição da República. Sendo da especial responsabilidade do Estado promover a democratização do ensino, garantindo o direito a uma justa e efetiva igualdade de oportunidades no acesso e sucesso escolares. No acesso à educação e na sua prática é garantido a todos os portugueses o respeito pelo princípio da liberdade de aprender e de ensinar, com tolerância para com as escolhas possíveis.

Sendo assim, o Decreto-Lei n.º 139/2012 de 5 de julho, e em conformidade com o constante na Lei de Bases do Sistema Educativo para estes níveis de ensino, entende-se por currículo o conjunto de conteúdos e objetivos que, devidamente articulados constituem a base da organização do ensino e da avaliação do desempenho dos alunos, assim como outros princípios orientadores que venham a ser aprovados com o mesmo objetivo.

O currículo concretiza-se em planos de estudo elaborados em consonância com as matrizes curriculares.

Os conhecimentos e capacidades a adquirir e a desenvolver pelos alunos em cada nível e em cada ciclo de ensino têm como referência os programas das disciplinas e áreas curriculares disciplinares, bem como as metas curriculares a atingir por ano de escolaridade e ciclo de ensino, homologados por despacho do membro do Governo responsável pela área da educação.

No artigo 5º do mesmo Decreto-lei, menciona que o ensino básico visa assegurar uma formação geral comum a todos os portugueses, proporcionando a aquisição dos conhecimentos basilares que permitam o prosseguimento de estudos e compreende o

ensino básico geral; os cursos de ensino artístico especializado (EAE); os cursos de ensino vocacional; e o ensino básico na modalidade de ensino recorrente. Estas ofertas não prejudicam a existência de outras ofertas específicas devidamente autorizadas por despacho do membro do Governo responsável pela área da educação, nomeadamente as atualmente existentes, como os percursos curriculares alternativos; o programa integrado de educação e formação (PIEF); os cursos de nível básico de dupla certificação, designadamente os cursos de educação e de formação (CEF), destinados preferencialmente a alunos em risco de abandono escolar, permitindo um ensino profissional inicial como via privilegiada de transição para a vida ativa e simultaneamente a continuação de estudos; por ultimo os cursos de educação e formação de adultos (EFA), orientados no sentido de educação e formação para adultos que pretendam elevar os seus níveis de qualificação.

O artigo 6º revela que o ensino secundário visa proporcionar uma formação e aprendizagens diversificadas e compreende os cursos científico-humanísticos vocacionados para o prosseguimento de estudos de nível superior; os cursos com planos próprios; os cursos artísticos especializados, vocacionados, consoante a área artística, para o prosseguimento de estudos ou orientados na dupla perspetiva da inserção no mundo do trabalho e do prosseguimento de estudos; os cursos profissionais vocacionados para a qualificação profissional dos alunos, privilegiando a sua inserção no mundo do trabalho e permitindo o prosseguimento de estudos; o ensino secundário na modalidade de ensino recorrente e por fim os cursos de ensino vocacional.

No quadro da diversificação da oferta formativa, podem ser criadas outras ofertas de educação e formação qualificantes profissionalmente, devidamente autorizadas por despacho do membro do Governo responsável pela área da educação, nomeadamente cursos de educação e formação de adultos (cursos EFA), orientados no sentido de educação e formação para adultos que pretendam elevar os seus níveis de qualificação.

Para melhor diferenciar e caraterizar os diferentes níveis de ensino, existe o Quadro Nacional de Qualificações (QNQ) que reconhece os resultados de aprendizagem, comparando-as de acordo com as competências a que correspondem e não com os métodos ou vias de ensino e formação pelos quais foram adquiridos. Assim, segundo a Portaria nº 78/2009, de 23 de Julho, são objetivos do Quadro Nacional de Qualificações os seguintes:

a) Integrar e articular as qualificações obtidas no âmbito dos diferentes subsistemas de educação e formação nacionais e por via da experiência profissional;

b) Melhorar a transparência das qualificações, possibilitando a identificação e comparabilidade do seu valor no mercado de trabalho, na educação e formação e noutros contextos da vida pessoal e social;

c) Promover o acesso, a evolução e a qualidade das qualificações;

d) Definir referenciais para os resultados de aprendizagem associados aos diferentes níveis de qualificação;

e) Correlacionar as qualificações nacionais com o Quadro Europeu de Qualificações.

O Quadro Nacional de Qualificações (ilustração 2) abrange o ensino básico, secundário e superior, a formação profissional e os processos de reconhecimento, validação e certificação de competências obtidas por vias não formais e informais desenvolvidos no âmbito do Sistema Nacional de Qualificações.

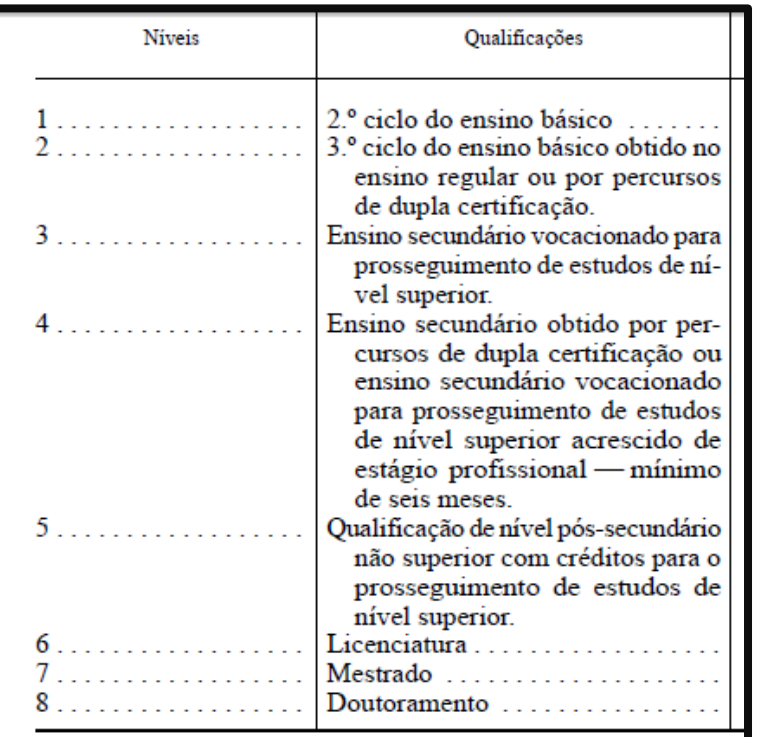

#### **Ilustração 2 - Quadro Nacional de Qualificações**

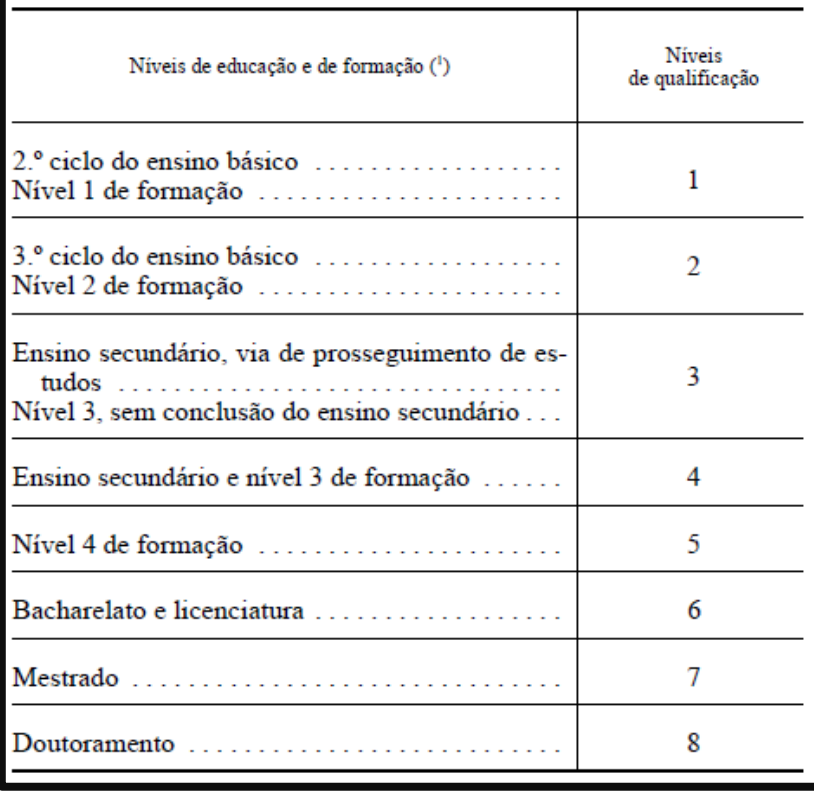

**Fonte: Portaria nº 78/2009, de 23 de Julho**

**Ilustração 3 – Correspondência entre os níveis de educação e de formação e os níveis de qualificação**

Fonte: Portaria nº 78/2009, de 23 de Julho

Os certificados e diplomas emitidos até ao início da aplicação do Quadro Nacional de Qualificações (2010) mantêm-se válidos, correspondendo os respetivos níveis de educação e formação aos níveis de qualificação Quadro Nacional de Qualificações.

### <span id="page-24-0"></span>2.4. Características do curso profissional de turismo

No âmbito da revisão curricular do ensino profissional e da racionalização da oferta, foi necessário proceder à reestruturação dos cursos profissionais atualmente em vigor, criados ao abrigo de legislação anterior, e, consequentemente, aprovar os novos cursos e planos de estudos, à luz das novas matrizes curriculares.

Neste sentido, a Portaria nº 550-C/2004, de 21 de Maio, com as alterações introduzidas pela Portaria nº 797/2006, de 10 de Agosto, veio regular a criação, organização e gestão do currículo, bem como a avaliação e certificação das aprendizagens dos cursos profissionais de nível secundário.

Assim, a Portaria nº 1288/2006, de 21 de Novembro (portaria retificativa) estabeleceu os princípios orientadores da organização e gestão do currículo, bem como da avaliação e certificação das aprendizagens do nível secundário de educação, definindo a diversidade da oferta formativa do referido nível de educação, na qual se incluem os cursos profissionais vocacionados para a qualificação inicial dos alunos, privilegiando a sua inserção no mundo do trabalho e permitindo o prosseguimento de estudos.

Assim, relativamente ao curso profissional de técnico de turismo refere-se o seguinte:

1º - É criado o curso profissional de técnico de turismo, visando a saída profissional de técnico de turismo.

2.º - O curso criado no número anterior enquadra-se na família profissional de hotelaria e turismo e integra-se na área de educação e formação de turismo e lazer (812), de acordo com a classificação aprovada pela Portaria nº 256/2005, de 16 de Março.

3º - O plano de estudos do curso (Ilustração 5),da qual faz parte integrante, e que resulta da reestruturação dos cursos profissionais aprovados pelos diplomas a que se refere o nº 5 da presente portaria.

4º - Aos alunos que concluírem com aproveitamento o curso profissional criado pela presente portaria será atribuído um diploma de conclusão do nível secundário de educação e um certificado de qualificação profissional de nível 3, de acordo com o previsto no nº 1 e na alínea c) do nº 2 do artigo 15º do Decreto-Lei nº 74/2004, de 26 de Março, retificado pela Declaração de Retificação n.º 44/2004, de 25 de Maio, com

as alterações introduzidas pelo Decreto-Lei nº 24/2006, de 6 de Fevereiro, retificado pela Declaração de Retificação nº 23/2006, de 7 de Abril, e no nº 1 do artigo 33º da Portaria nº 550-C/2004, de 21 de Maio, com as alterações introduzidas pela Portaria nº 797/2006, de 10 de Agosto.

O curso profissional de Turismo, na sua matriz curricular e na sua componente técnica de formação, possui três disciplinas técnicas na área do Turismo, como se pode constatar na ilustração seguinte.

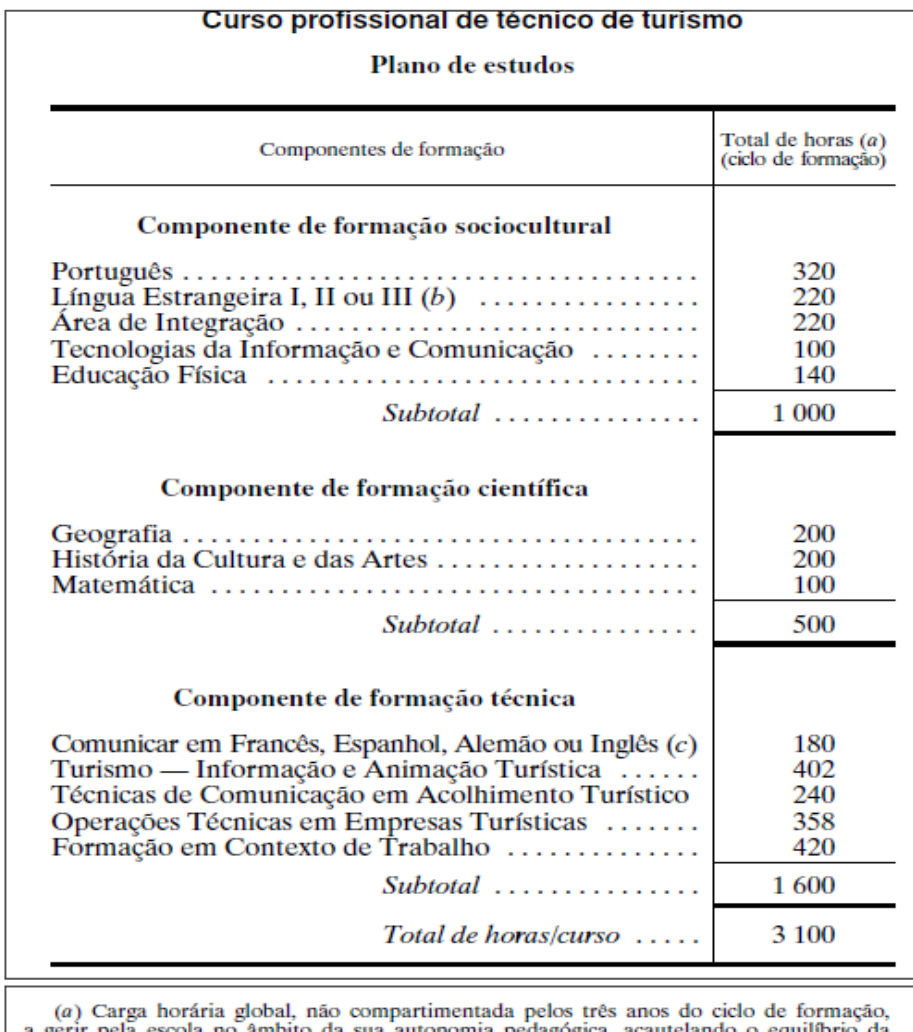

a gerir pela escola no âmbito da sua autonomia pedagógica, acautelando o equilíbrio da carga anual de forma a optimizar a gestão modular e a formação em contexto de trabalho.<br>(b) O aluno escolhe uma língua estrangeira. Se e per a no ensino básico, iniciará, obrigatoriamente, uma segunda língua no ensino secundário.<br>(c) A disciplina a oferecer depende da opção da escola, no âmbito da sua autonomia.

**Ilustração 4 - Plano de estudos do Curso Profissional de Técnico de Turismo**

Fonte: Portaria nº 1288/2006 de 21 de Novembro

Para além destas disciplinas, os alunos no 11º e 12º ano deverão realizar a sua FCT. Segundo a Portaria nº 74-A/2013 de 15 de Fevereiro, a FCT integra um conjunto de atividades profissionais desenvolvidas sob coordenação e acompanhamento da escola, que visam a aquisição ou o desenvolvimento de competências técnicas, relacionais e organizacionais relevantes para o perfil profissional visado pelo curso frequentado pelo aluno. Esta realiza-se em empresas ou noutras organizações, sob a forma de experiências de trabalho por períodos de duração variável ao longo da formação, ou sob a forma de estágio em etapas intermédias ou na fase final do curso.

Para conclusão do Curso Profissional Técnico de Turismo, os alunos no 12º ano, deverão realizar a Prova de Aptidão Profissional (PAP) que consiste na apresentação e defesa, perante um júri, de um projeto, consubstanciado num produto, material ou intelectual, numa intervenção ou numa atuação, consoante a natureza dos cursos, bem como do respetivo relatório final de realização e apreciação crítica, demonstrativo de conhecimentos e competências profissionais adquiridos ao longo da formação e estruturante do futuro profissional do aluno.

## <span id="page-26-0"></span>2.5. Características do curso vocacional de Informática, Desporto e **Eletricidade**

Os cursos vocacionais foram criados recentemente, através da Portaria nº 292-A/2012 de 26 de setembro, no âmbito da oferta formativa para o ensino básico, referenciados no Dec. Lei 139/2012, sendo uma experiência-piloto de oferta destes cursos. Têm como objetivo assegurar a continuidade dos estudos e o desenvolvimento de conhecimentos e capacidades técnicas de natureza profissional dos alunos que frequentam os cursos vocacionais do ensino básico. Para regulamentar estes cursos, o MEC lançou a Portaria n.º 292-A/2012, de 26 de Setembro onde assume que os cursos vocacionais orientados para a formação inicial dos alunos a quem estes cursos se destinam, privilegiam tanto a aquisição de conhecimentos em disciplinas estruturantes, como o português, a matemática e o inglês, como o primeiro contacto com diferentes áreas vocacionais, mas permitindo o prosseguimento de estudos no ensino secundário.

A introdução destes cursos tem por finalidade o aumento do nível da escolarização básica da população, promovendo a participação nas atividades escolares, a aprendizagem de regras de trabalho de equipa, o espírito de iniciativa e o sentido de responsabilidade dos alunos, levando os jovens a adquirirem conhecimentos e a desenvolverem capacidades e práticas que facilitem futuramente a sua integração no mundo do trabalho. Estes cursos não têm uma duração fixa nem regulamentada, pois

esta deve ser ajustada aos níveis de conhecimentos que o conjunto dos alunos já possui em cada curso. Para isso, a escola deve ter um elevado grau de autonomia para promover as especificidades dos públicos-alvo, tendo sempre em conta o cumprimento das metas e perfis de saída.

Aquando da escolha do aluno, por este tipo de ensino, têm que se articular as necessidades e as expectativas do aluno com o projeto educativo da escola, assim como com o tecido económico-social onde a mesma está inserida.

De forma a não limitar as escolhas futuras dos alunos, qualquer aluno que opte por este tipo de ensino/cursos, poderá regressar ao ensino regular no início do próximo ciclo de estudos, desde que realize e obtenha aproveitamento na provas finais de 6º ou 9º anos. Os que pretenderem prosseguir estudos no mesmo tipo de cursos não necessitam de realizar as ditas provas. Desta forma, os cursos do ensino básico vocacional permitem uma intercomunicabilidade entre as diferentes vias de ensino.

Os cursos aprovados pela portaria anteriormente referida têm como destinatários os alunos com 13 ou mais anos de idade e que tenham problemas/dificuldades no ensino regular, nomeadamente os alunos que têm duas retenções no mesmo ciclo de estudos ou três retenções em ciclos diferentes.

Para que os alunos sejam encaminhados para este tipo de ensino, deverá ser realizado um processo de avaliação vocacional pelos psicólogos escolares, e que os mesmos informem que esta via é a mais indicada de acordo com as necessidades de formação dos alunos, apesar de carecer da aceitação dos encarregados de educação.

Para uma melhor execução destes cursos foram realizados testes piloto no ano letivo 2012-2013, que foram alargados, a partir do ano letivo 2013-2014, a outros agrupamentos de escolas por despacho do MEC, tal como nos diz o nº 3 do artigo 1º da portaria n.º 292-A/2012.

É também através desta mesma portaria, que se encontra regulamentado o plano de estudos dos cursos vocacionais. O artigo 5º, nº 1 indica-nos que os cursos vocacionais têm uma estrutura curricular organizada por módulos e que o plano de estudos é constituído por 3 componentes de formação: na alínea a), a componente geral, da qual fazem parte as disciplinas de Português, Matemática, Inglês e Educação Física; na alínea b) a Complementar, da qual fazem parte as áreas de Ciências Sociais (História e Geografia) e de Ciências do Ambiente (Ciências Naturais, Físico-Química), assim como uma segunda língua nos casos em que se justifique; e, por fim, na alínea c), a componente Vocacional, que é integrada pelos conhecimentos correspondentes a atividades vocacionais e por uma prática simulada preferencialmente em empresas que desenvolvam as atividades vocacionais ministradas.

No nº2 do mesmo artigo, são apresentadas as matrizes curriculares dos cursos vocacionais do 2º ciclo (Ilustração 5) e do 3º ciclo (Ilustração 6).

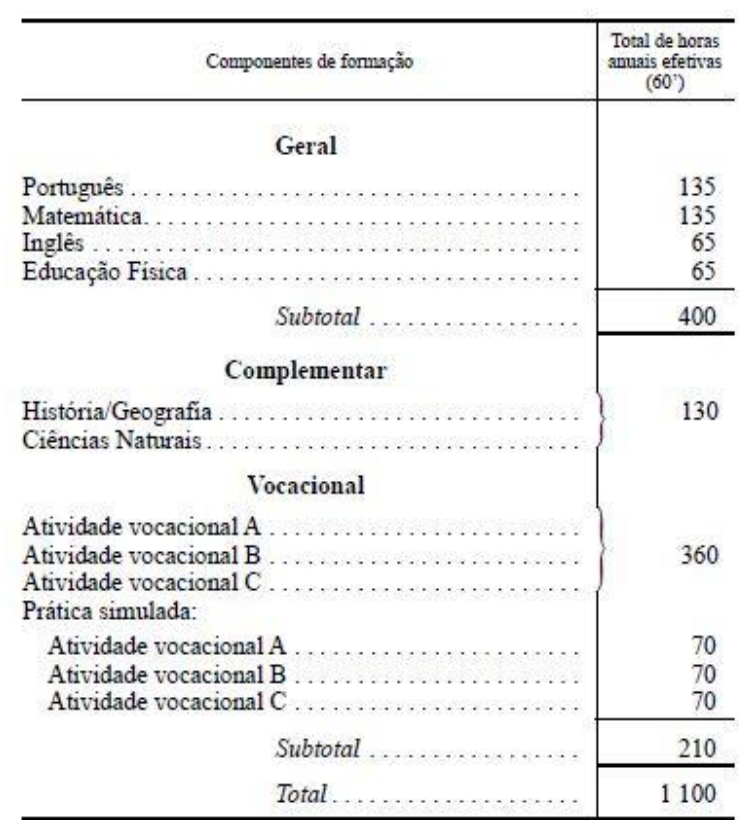

2.º ciclo

**Ilustração 5 - Matriz curricular do 2º ciclo do ensino básico dos cursos vocacionais**

Fonte: Portaria nº 292-A/2012, de 26 de setembro

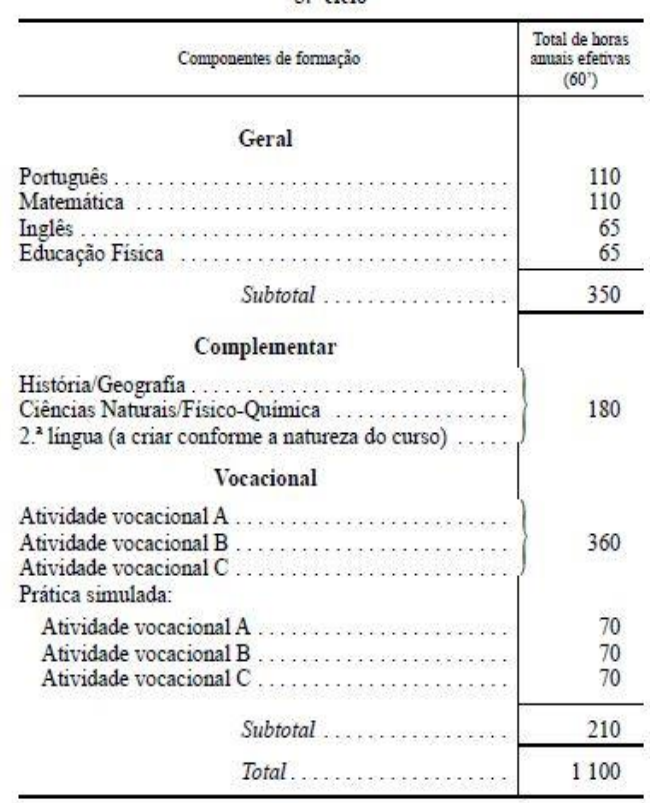

3.º ciclo

#### **Ilustração 6 - Matriz curricular do 3º ciclo do ensino básico dos cursos vocacionais**

Fonte: Portaria nº 292-A/2012, de 26 de setembro

# <span id="page-30-0"></span>3. O trabalho de projeto e as Tecnologias de Informação e **Comunicação**

## <span id="page-30-1"></span>3.1. Origem do conceito de projeto

Antes de falarmos do termo Projeto na educação, vamos procurar enquadrar o termo projeto no vocabulário atual, entre a sua origem e evolução.

Para Abrantes (2002), "a primeira tentativa de formalização do projeto terá a sua origem no século XV e estará ligada ao campo profissional específico da arquitetura." Segundo o mesmo autor, os arquitetos sempre recorreram a esboços e esquemas para começar a concretizar as suas ideias relativas às construções, mas terão sido os arquitetos do renascimento italiano que valorizaram e racionalizaram a fase de conceção de uma obra, ou seja, o seu projeto. Este está associado à utilização de métodos científicos, em especial de sistemas de projeção num plano de objetos e relações espaciais.

Desta forma, um projeto assume um duplo significado, como um desenho antecipador da obra e como uma projeção bidimensional.

Já Cortesão (1990, p. 81, cit por Cortesão, Leite, & Pacheco, 2002, p. 22) diz que "Projeto é um termo ambíguo, polissémico. Assim, projeto é um plano de ação, intenção, desígnio, intento, programa, projétil, roteiro, empresa, esboço, lançamento… Dai a existência de: - projeto de vida, projeto de viagem,…, projeto de uma casa,…, projeto educativo, etc."

E, de certa forma, é por isso que as pessoas dizem muitas vezes que têm um projeto em mente, que estão a realizar um projeto, que estão a projetar efetuar algo, acabando por se tornar "moda" a utilização deste termo.

Já Abrantes (2002) refere que "…, este fenómeno está relacionado com uma determinada filosofia de intervenção sobre os problemas com que nos confrontamos, com o reconhecimento da natureza de muitos desses problemas e com o modo como nos organizamos para os procurar resolver." O que faz todo sentido pois ninguém usa o termo "projeto" para se referir a uma situação rotineira ou a um problema de resolução rápida. O mesmo não se pode dizer quando temos um objetivo a médio ou longo prazo que nos obriga a lidar com uma situação complicada em que é necessário um planeamento e desenvolvimento de um conjunto de estratégias e ações adequadas. (*ibidem*).

O termo ou conceito de projeto começou a aparecer nos contextos educativos, no início do século XX, tal como nos diz Abrantes (2002, p. 24), "… o conceito de projeto terá sido introduzido na linguagem e no contexto educativo a partir do movimento de educação progressista do início do século XX nos Estados Unidos da América, tendo como referência central o pensamento de John Dewey (1859 -1952)."

Mas foi William H. Kilpatrick (1871 – 1965) que ao indicar o trabalho de projeto como método educativo geral, através do seu artigo publicado em 1918 *"The Project Method"*, no qual refere que os projetos devem estar no centro das práticas escolares, pois são a forma comum de se viver numa democracia. Logo, uma educação baseada em projetos é preparar os alunos para a vida, para a sociedade e relacionar a educação com a própria vida. (Abrantes 2002).

Apesar de ter aparecido no início do século XX, até aos anos 70, o conceito de projeto quase não esteve presente nas escolas, com exceção de disciplinas de cariz muito prático. Só apenas nas décadas de 80 e 90 é que este conceito reapareceu no primeiro plano das ideias e inquietações educativas portuguesas. (Abrantes 2002).

No início da década de 90, os projetos figuraram em força no meio escolar, com os projetos interdisciplinares da área de projeto, os projetos profissionais como meio de formação dos professores e os projetos educativos de escola. Já mais recentemente, com a reorganização curricular surge um projeto a ser desenvolvido em vários níveis, criando os conceitos de projeto curricular de escola e de turma. (Abrantes 2002).

Nas escolas cada vez mais se ouve falar em projetos, e tal como salienta Cortesão, Leite, & Pacheco (2002, p. 22), "No domínio da educação, nestes últimos tempos, o termo projeto tem sido também uma constante". Hoje em dia nas escolas está-se constantemente a falar nos mais diversos projetos, começando pelo projeto educativo de escola, passando pelo projeto curricular de escola, projeto curricular de turma até aos projetos que os professores desenvolveram, estão a desenvolver ou pensam/ querem desenvolver com a turma ou turmas.

Muitas vezes, estes projetos têm significados diferentes, mas todos têm em comum serem "projetos".

Mas para que não existam confusões entre um projeto e uma atividade ocasional, Cortesão, Leite, & Pacheco (2002, p. 24) dizem o seguinte: " Ao contrário de uma atividade ocasional, o projeto envolve uma articulação entre intenções e ações, entre teoria e prática, organizada num plano que estrutura essas ações.".

Há a possibilidade de existir um projeto sempre que os alunos e professores se deparam com um problema ou uma situação sendo que os mesmos podem surgir pelos mais diversos e diversificados pretextos. (Cortesão, Leite, & Pacheco, 2002)

Ainda segundo Abrantes (2002, p. 22)"…,o projeto implica geralmente o trabalho de uma equipa de pessoas, ao longo de um período de tempo mais ou menos prolongado, e muitas vezes está associado à ideia de cooperação interdisciplinar."

Perrenoud (2001, p. 110), refere-nos que "… trabalhos de projeto têm a vantagem de não afastar de imediato todos aqueles para quem trabalhar em projetos não é uma orientação global, mas uma maneira, entre outras, de pôr os alunos a trabalhar", uma vez que assim que se fala em pedagogia de projeto, muitos são os que se afastam logo, pois já têm as suas pedagogias preferidas ou tradicionais. (Perrenoud, 2001).

### <span id="page-32-0"></span>3.2. Conceito de projeto pedagógico

Kilpatrick (2006, cit. por Ferreira 2009), no artigo *The Project Method*, advogava o trabalho de projeto como o sendo um método pedagógico (Ferreira, 2009).

Nesse mesmo artigo, Kilpatrick (2006, cit por Ferreira, 2009) sugeria o projeto pedagógico como algo que resulta da intenção do aluno, determinada pelos seus interesses e pelas suas necessidades sociais, cuja concretização resulta da sua ação. Nas escolas, a educação deveria centrar-se mais nos interesses e nas necessidades dos alunos, entre as quais se encontram as necessidades sociais, estando desta forma a originar "melhores cidadãos, atentos, capazes de pensar e agir, inteligentemente críticos para serem facilmente ludibriados, [...] rápidos na adaptação às condições sociais mais iminentes" (Kilpatrick, 2006, p. 28 cit por Ferreira, 2009, p. 144).

Dando continuidade ao que defendia Kilpatrick e que nos foi transmitido por Ferreira (2008), no contexto da educação escolar, podemos proferir que a "metodologia de trabalho de projeto consiste numa forma de conceber, de organizar e de intervir no processo de ensino-aprendizagem por projetos pedagógicos" Ferreira (2008, s/p), o que leva a que a educação escolar tenha mais sentido e mais finalidade para os alunos, visto que os projetos devem partir sempre de temas ou problemas/questões levantados pelos alunos e/ou problemas sociais.

O conceito de projeto é-nos indicado por Rangel (2002, p. 12), referindo que "um projeto é um estudo aprofundado de um assunto ou problema que um grupo, mais ou menos alargado, de crianças leva a cabo a partir de um interesse forte dos seus elementos e baseado numa planificação conjunta do próprio grupo. Um projeto resulta sempre num "produto final" que resume e sistematiza a informação recolhida e o trabalho realizado (o que se aprendeu, como se aprendeu, o que se fez) ".

Um projeto deverá corresponder a um problema autêntico e que apresente alguma relevância para os alunos que o vão realizar, para que os mesmos presenciem vantagens na sua realização e vejam os seus temas ou problemas/questões constituírem as intenções dos referidos projetos, que são tratados através das atividades previamente planeadas que lhes possibilitam obter as respostas desejadas.

Agora, para que este trabalho de projeto resulte e traga algo de positivo, promovendo as aprendizagens e o envolvimento dos alunos e professores na sua realização, é necessário que o mesmo vá ao encontro dos interesses dos alunos, para que eles se revejam no que está a acontecer, e que estimule os mais diversos conteúdos, de preferência os mais importantes, contribuindo para o desenvolvimento dos estudantes.

O trabalho de projeto não é simples, pois tal com diz Boutinet (1996, cit por Ferreira, 2009), é um trabalho complexo de negociação, de consensos e de participação cooperada, sendo os alunos os principais responsáveis por esses projetos.

Mas, tal como referem Cortesão, Leite & Pacheco (2002, p. 25) de acordo com uma leitura bibliográfica sobre projetos, referem o projeto como uma forma antecipadora de um caminho a seguir para descobrir/aprender novas realidades. No entanto, tal como nos dizem Cortesão, Leite, & Pacheco (2002), um "… projeto não é apenas intenção, é também ação, ação essa que deve trazer um valor acrescentado à situação presente …" e para que isso aconteça, para que produza efeitos é necessário agir, embora por vezes os resultados sejam surpreendentes.

Um projeto, segundo Cortesão, Leite & Pacheco (2002, p. 25), *"*pressupõe, portanto, a clarificação das intenções que o orientam e que o justificam ("projeto visado"), a conceção do plano que o organiza ("projeto-plano"), a ação que o irá concretizar ("projeto-processo") e que permite produzir efeitos ("projeto-produto") que melhorem a situação presente que esteve na sua origem." Este processo faz todo sentido, pois dáse início ao projeto, explicando qual o objetivo a atingir, definindo o que se vai fazer para concretizar esse objetivo, depois executa-se o que foi definido e por fim obtemos o resultado do nosso projeto, que deverá responder ao objetivo inicialmente pensado.

## <span id="page-33-0"></span>3.3. Princípios orientadores do trabalho de projeto

Quando nos referimos ao trabalho de projeto tem que se ter em atenção que o mesmo pode surgir no contexto de uma disciplina ou de várias, surgindo aprendizagens diversificadas.

Perrenoud (2001) apresenta-nos dez objetivos que podem ser visados nos trabalhos de projeto, que são os seguintes:

**1.** Exercitar a mobilização de saberes e saber-fazer adquiridos, construir competências;

Com este objetivo Perrenoud (2001) refere que os projetos têm que ser autênticos problemas dos alunos, que têm que ser resolvidos/ultrapassados pelo grupo, colocando o professor numa situação em que ele próprio e os alunos têm que enfrentar desafios nem sempre previstos.

Com isto é possível mobilizar ou transferir saberes para novas situações, por parte dos alunos, fazendo com que tenham a noção dos seus conhecimentos e capacidades, tentando assim desenvolve-las.

Com tudo isto os intervenientes estão a desenvolver as suas competências, embora não seja o único e exclusivo contributo.

**2.** Dar a perceber as práticas sociais que aumentam o sentido dos saberes e das aprendizagens escolares.

O projeto leva a implementar práticas sociais que aumentam o sentido dos saberes e das aprendizagens, procurando a existência de um verdadeiro desafio e a aproximação do trabalho das escolas às situações do quotidiano.

Assim, os alunos envolvem-se nestes projectos fazendo aprendizagens que lhes são úteis para a vida em sociedade, fazendo com que as aprendizagens escolares sejam relevantes para eles. (Perrenoud, 2001)

**3.** Descobrir novos saberes, novos mundos, numa perspetiva de sensibilização ou de "motivação"

Para Perrenoud (2001), estas descobertas de forma direta ou indireta dos mundos sociais, fazem parte das operações, sendo componente de uma cultura geral e da própria educação para a cidadania, pois compreender a sociedade é estar em contacto com os seus múltiplos integrantes.

Todas estas descobertas oferecem entradas para saberes e permitem práticas e competências que mobilizam os saberes.

**4.** Apresentar obstáculos que não podem ser superados senão à custa de novos saberes, a traçar fora do projeto

Segundo Perrenoud (2001), um projeto apresenta obstáculos que não podem ser superados individualmente, mas em conjunto, levando a que os obstáculos sejam superados e as intenções dos projectos conseguidas. Cabe ao professor orientar e ajudar os alunos para esta finalidade.

Mas quando se deparam com esse obstáculo e com a falta de conhecimentos para a realização das tarefas necessárias à superação dessa dificuldade, é necessário mostrar aos alunos que não devemos desistir, nem considerar que são incompetentes, mas sim que devem mostrar e transmitir essas mesmas limitações ao professor e que esses obstáculos são normais aos indivíduos em desenvolvimento.

Devem estar recetivos e interessados em aprender aquilo que lhes faltou para superar esse obstáculo, e que têm que adquirir novos conhecimentos que lhes permitam ultrapassar as dificuldades futuras.

**5.** Provocar novas aprendizagens no próprio quadro do projeto

Perrenoud (2001) diz-nos que é necessário que a aprendizagem a adquirir para ultrapassar uma dificuldade esteja enquadrada no próprio projeto, evitando assim a dispersão no mesmo. Esta aprendizagem pode dar-se de várias formas, desde a tentativa do erro, passando pela observação até à discussão.

**6.** Permitir identificar os conhecimentos adquiridos e as faltas numa perspetiva de auto-avaliação e de avaliação – balanço;

Com o decurso do projeto, devem realizar-se auto-avaliações, quer por iniciativa dos alunos, quer quando solicitadas pelo professor.

Estas auto-avaliações podem despoletar novas oportunidades de formação, permitindo que os alunos tenham compreensão dos seus reais conhecimentos e que os pode levar a adquirir novos saberes, o que leva cada aluno a saber quais são os seus pontos fortes e fracos, e qual o seu papel ou o que deve fazer.

Os professores podem utilizar os projetos para melhor conhecerem e compreenderem os seus alunos, assim como identificar os seus conhecimentos e as suas dificuldades. (Perrenoud, 2001).

**7.** Desenvolver a cooperação e a inteligência coletiva;

Perrenoud (2001) refere que "um projeto obriga a cooperar, isto é, a desenvolver as competências correspondentes: saber escutar, formular proposições, negociar compromissos, tomar e manter decisões. Mas também saber oferecer e pedir ajuda, partilhar as preocupações ou saberes; saber distribuir as tarefas e coordená-las; saber avaliar em comum a organização e a evolução do trabalho; gerir em conjunto as tensões, problemas de equidade ou de reconhecimento, insucessos."

Com este tipo de trabalho, para além das competências científicas e técnicas, os alunos consciencializam-se da importância da inteligência coletiva que lhes permite alcançar objetivos, que seriam inalcançáveis individualmente, desde que o grupo esteja a funcionar.

**8.** Ajudar cada aluno a ter confiança em si próprio, reforçar a identidade pessoal e coletiva através de uma forma de empowerment<sup>2</sup>, da aquisição de um poder de ator;

Quer seja em grupo ou individualmente, num projeto, um individuo é ao mesmo tempo ator e "medida em relação ao mundo e aos outros", sabendo que tem um certo poder e que este advém do seu trabalho, da sua determinação, da sua convicção e da sua competência, sendo esta a principal fonte de confiança em si e da identidade (Perrenoud, 2001).

**9.** Desenvolver a autonomia e a capacidade de fazer as escolhas e de as negociar;

O trabalho de projeto promove dois tipos de aprendizagem: por um lado temos a aprendizagem da autonomia em relação ao grupo e que permite ao indivíduo trabalhar na sua zona de conforto, sendo necessário que lhe seja reconhecida a sua competência e que saiba delegar tarefas; por outro lado, a aprendizagem de formas concretas que levem à influência colectiva, obtendo assim o seu reconhecimento (Perrenoud, 2001).

#### **10.** Formar para a conceção e condução de projetos

-

Para Perrenoud (2001) apender a dirigir projetos ou contribuir de um modo construtivo e crítico é uma aprendizagem importante.

Mas para além destas características do trabalho de projeto, existem outros aspectos que lhe são fundamentais.

Segundo Abrantes (2002), um projeto é uma atividade intencional, pois desde logo este pressupõe um objetivo que dá coerência e orientação às várias atividades em direção à finalidade.

<sup>2</sup> O *empowerment* preconiza a descentralização de poderes por toda a estrutura hierárquica da empresa, dando mais poder e responsabilidade aos níveis hierárquicos abaixo das chefias. O objetivo é fazer com que os indivíduos, tendo mais responsabilidade e poder, se envolvam mais profundamente na vida da empresa e estejam dispostos a maximizar o seu empenhamento e a colocar todas as suas competências ao serviço da empresa e dos seus objetivos. Empowerment. In Infopédia. Porto: Porto Editora, 2003-2014. [Consultado em 2014- 09-13]. Disponível na www: <URL: http://www.infopedia.pt/\$empowerment>.

O trabalho com projetos pressupõe iniciativa e autonomia dos alunos envolvidos, sendo eles os autores e responsáveis pelo desenvolvimento do trabalho e sempre que se está a trabalhar em grupo, a cooperação é preponderante e de grande importância.

Outra característica fundamental de um projeto é a autenticidade, pois o projeto deve resultar de um problema genuíno e original para as pessoas que nele se envolvem.

Sempre que se trabalha em projetos, está-se a trabalhar com incerteza e complexidade, pois ao realizar as diferentes tarefas não se sabe que tipos de problemas é que surgem e qual o seu grau de complexidade.

Por último, um projeto é prolongado, pois estende-se ao longo do tempo, e que tal como nos dize Abrantes (2002) " ... prolonga-se, muitas vezes, por um período de tempo relativamente alongado, …" e é faseado, percorrendo as fases e/ou etapas que seguidamente apresentamos.

## <span id="page-37-0"></span>3.4. Propostas de etapas da metodologia de trabalho de projeto

O trabalho de projeto tem, segundo Rangel (2002), três etapas sequenciais, que designa por: fase de arranque e de planificação; a fase de desenvolvimento do projeto; e a fase de conclusão e de avaliação.

Descrevendo as etapas apresentadas por Rangel (2002), e também referenciadas por Ferreira (2010):

### **1ª Fase de arranque e planificação**

Nesta primeira fase realiza-se o diagnóstico dos assunto(s), tema(s) ou problema(s) sobre os quais os alunos se pretendem debruçar e estudar que e dão origem e significado ao projeto.

Estando definidas as questões, procede-se ao diagnóstico dos conhecimentos que os alunos já têm sobre as mesmas, partilhando ideias, informações e experiências sobre o assunto em causa, organizando ou reorganizando as questões iniciais e formulam os objetivos do projeto.

Com vista a dar resposta a essas questões, os alunos, com o professor, planificam as tarefas com as quais vão desenvolver o projeto, delineando o que vão fazer, quem o vai realizar assim como e quando, isto é criam um plano de ação que vai fazer com que os alunos atinjam os objetivos e consequentemente encontrem as respostas às suas questões iniciais.

#### **2ª Fase de Desenvolvimento do Projeto**

Nesta etapa é quando ocorre o desenrolar do projeto propriamente dito, onde os alunos, tendo em conta o plano de tarefas que foi criado na primeira etapa, vão realizando as tarefas/atividades nele definidas, tais como pesquisas, entrevistas, experiências, etc.

Tal como nos diz Ferreira (2010), "utilizando meios diversificados e previstos no plano, os alunos, socorrendo-se dos saberes disciplinares, selecionam as informações necessárias, tratam-nas e analisam-nas com o recurso a procedimentos próximos daqueles que as ciências utilizam. Através da mobilização e da articulação dos saberes adquiridos, sintetizam-nos em produtos (ex. cartazes, powerpoints, livros, artigos para jornais, maquetas, relatórios, etc.) ", criando assim os trabalhos finais, que possibilitarão a partilha das aprendizagens feitas com os colegas e a comunidade educativa.

É de extrema importância que ao longo desta etapa, e com a realização das diversas atividades, os alunos realizem algumas avaliações intermédias (auto e hétero) de forma a saberem se estão a cumprir o plano traçado e se estão a encontrar as respostas às suas questões iniciais e se no decurso do mesmo estão a surgir novas dúvidas que são necessárias esclarecer. Com estas avaliações, os alunos vão responsabilizando-se pelo desenvolvimento do projeto e, se necessário, reajustam o plano de atividades.

#### **3ª Fase de conclusão e avaliação**

Esta última etapa é onde se realiza a síntese das aprendizagens, onde os alunos têm o real conhecimento sobre o que aprenderam e o que descobriram.

Com os trabalhos realizados, organiza-se uma exposição e apresentação do projeto aos colegas, à escola e à comunidade, tendo a possibilidade de apresentarem e explicarem os trabalhos que realizaram, demostrando assim as aprendizagens readquiridas.

Rangel (2002), ainda nos diz que a conclusão do projeto só acontece aquando da realização da avaliação, onde os alunos e professore(s) comparam as ideias iniciais com o que foi aprendido pelos alunos, assim como o cumprimento dos pressupostos do projeto e o contributo de cala aluno para a obtenção dos mesmos. Desta forma, é possível aos alunos verificarem onde falharam e onde podem melhorar em futuros projetos.

Se forem seguidas estas etapas para a elaboração e desenvolvimento de projetos pedagógicos, tal com refere Ferreira (2010, p. 99), "Acreditamos que … se criam condições para os alunos abordarem o tema/problema do projeto de uma forma global, na sua complexidade e profundidade, desenvolverem competências fundamentais " para os alunos aprenderem a aprender e para se integrarem e viverem na sociedade atual.

## <span id="page-39-0"></span>3.5. O contributo das Tecnologias de Informação e Comunicação no trabalho de projeto

As Tecnologias da Informação e Comunicação (TIC) são muito importantes pois são uma forma simples e excelente de facilitar a comunicação e a colaboração.

Tal como nos diz Ruivo (2005, 2008b, cit por Ruivo & Mesquita, 2010), "a revolução científica e tecnológica, designadamente a evolução das tecnologias da informação e da comunicação (TIC), imprimiu uma dinâmica de transformação, não só no domínio da ciência e da tecnologia, mas também no domínio da educação, …" o que permite que hoje em dia as escolas ofereçam mais recursos e se tornem mais interessantes e motivadoras para os alunos.

Assim, com a utilização dos recursos da informática nas escolas é criado um ambiente interativo, de trocas de ideias, interesses, de informações e de conhecimentos, entre os professores e alunos.

E tal como nos diz Abrantes (2002, p. 27) "… os avanços na tecnologia e no conhecimento relativo à sua utilização educativa parecem concorrer no mesmo sentido", pois desde logo com o desenvolvimento das tecnologias e dos conhecimentos das mesmas, a informação está mais disponível e acessível de forma mais fácil e rápida, sendo que assim "…a tecnologia poderá conferir novas possibilidades ao trabalho de projeto.", (ibidem) quer por parte dos alunos, quer por parte dos professores.

Desta forma, aquando do desenvolvimento dos projetos, ao nível virtual, são possíveis mais interações, cooperações, trocas e até comprometimento entre os professores e os alunos.

A Organização para a Cooperação e Desenvolvimento Económico (OCDE)<sup>3</sup> alude ao fato de os alunos revelarem desinteresse pela escola quando esta não lhes oferece ambientes e experiências tecnológicas.

Hoje em dia é um pouco do conhecimento geral e tendo em consideração um estudo sobre o impacto das tecnologias nas escolas $4$ , mas acima de tudo dos professores, que as tecnologias têm um impacto positivo no desempenho escolar, que as escolas e os professores que integrem as tecnologias no seu currículo de forma ativa e constante apresentam melhores resultados do que as escolas que não o fazem, sendo que por norma os alunos estão mais motivados e atentos quando os recursos tecnológicos são usados na sala de aula, inclusive melhoram os seus comportamentos e o desenvolvimento de competências.

As tecnologias permitem e facilitam uma aprendizagem diferenciada que possibilita ir ao encontro das necessidades de cada aluno, sendo que estas promovem o trabalho em equipa e a colaboração entre alunos e entre professores.

Ao trabalharem no projeto, os alunos vão adquirir e praticar importantes competências de informação que, articulado com a utilização das TIC, acarreta ainda mais benefícios, uma vez que estas possibilitam-lhe apresentar conteúdos que de outra forma não estariam disponíveis na sala de aula tradicional.

Um exemplo do contributo que as TIC podem dar aos trabalhos de projeto, é o exemplo do eTwinning<sup>5</sup>, sendo que este faz parte do programa europeu para a Educação, Formação, Juventude e Desporto.

Segundo o portal, existem várias vantagens ligadas à utilização das TIC em projetos, apresentando as que consideram mais importantes.

Segundo este portal, uma das vantagens dá-se com a possibilidade de apresentar os conteúdos de uma forma, que sem as TIC seria impossível, deixando de apresentar a informação de forma estática, tornando as matérias mais atrativas e apelativas aos alunos, acabando por ser uma mensagem mais rica e completa.

É ainda possível realizar conferências à distância (teleconferências) possibilitando que os alunos tenham a oportunidade de falarem com peritos e especialistas, que usam os seus conhecimentos no seu dia a dia.

-

<sup>&</sup>lt;sup>3</sup> Consultado no site:<http://www.cdd.pt/oferta-educativa/projeto-tic> a 11/09/2014

<sup>4</sup> Consultado no site:<http://www.cdd.pt/oferta-educativa/projeto-tic> a 11/09/2014

 $5$  O eTwinning é a comunidade de escolas da Europa, sendo um projeto que disponibiliza uma plataforma para que os profissionais da educação (educadores de infância, professores, diretores, bibliotecários) que trabalham em escolas dos países europeus envolvidos, possam comunicar, colaborar, desenvolver projetos e partilhar; em suma, sentir-se, e efetivamente ser, parte da mais estimulante comunidade de aprendizagem na Europa.

Enquanto os alunos trabalham no projeto, vão adquirindo e treinando importantes competências de informação, pois apesar de muitos alunos terem em casa acesso a computadores com ligação à Internet, alguns não dispõem dessa mais-valia. O trabalho no projeto leva a que os alunos se possam ajudar uns aos outros e o professor possa promover exercícios direcionados para a recolha e análise de informação.

Com a utilização das TIC, o professor pode mostrar aos alunos as diferentes formas de apresentar os dados e informações, demostrando a automatização do trabalho, segundo *"work smarter, not harder"<sup>6</sup>* , ajudando-os a organizar e até a construir os seus espaços virtuais de trabalho. Estas competências ajudam à concentração dos alunos e a que eles aprendam de uma forma mais eficaz, acabando por lhes ser útil na vida real.

Esta utilização no trabalho de projeto ajuda a tornar as aprendizagens que deste decorrem de uma forma divertida e entusiasmante, apelando à criatividade dos alunos. As TIC fazem com que os alunos se empenhem na criação de algo. É uma das formas de tirar o maior partido das TIC, possibilitando que os alunos façam as aprendizagens no contexto do projeto e o cumprimento do(s) programa(s) por parte do(s) docente(s) envolvidos no projeto.

Sempre que os alunos criam algo, tal como cartazes, apresentações, vídeos ou qualquer outro tipo de *media*, estão a mostrar/demonstrar a sua criatividade, ao mesmo tempo que vão pensando e refletindo sobre o que estão a fazer e o que irão fazer em seguida.

Quando os docentes possibilitam aos alunos o contacto com a tecnologia, estão a promover o seu desenvolvimento, pois nem todas as crianças nascem hábeis com os computadores. Em muitos casos, é necessário orientar e apoiar os alunos para que desenvolvam bons hábitos na utilização dos computadores.

Com isto é possível mostrar aos alunos como podem encontrar informação fiável e atualizada sobre o(s) tema(s) que estão a tratar, o que lhes é útil quando eles quiserem procurar conhecimentos por si próprios.

Com a participação nos projetos, os alunos são submetidos às mais diversas formas de comunicação e de colaboração, o que lhes proporciona um leque diversificado de ferramentas para quando estes quiserem/necessitarem de trocar ideias, opiniões e pensamentos com os outros.

\_\_\_\_\_\_\_\_\_\_\_\_\_\_\_\_\_\_\_\_\_\_\_\_\_\_\_\_\_\_\_\_\_\_<br><sup>6</sup> Trabalhar de uma forma mais esperta, e não mais difícil.

Com tudo isto os alunos ficam dotados de ferramentas que os ajudarão a aumentar as suas possibilidades de sucesso educativo e pessoal, numa sociedade cada vez mais informatizada e dependente de informação.

## <span id="page-42-0"></span>4. Caracterização dos contextos de estágio

# <span id="page-42-1"></span>4.1. Breve caraterização do meio da escola do 7º ano e do curso de ensino profissional

Este ano de escolaridade e curso profissional de turismo foram lecionados na EB 3/S Fernão de Magalhães, situada no centro da cidade de Chaves.

Implantado no extremo Norte do país, na fronteira com a Espanha, confina a Norte com a Galiza e, do lado português, é limitado a Oriente pelos municípios de Vinhais e Valpaços, a Sul por Vila Pouca de Aguiar e a Oeste por Montalegre e Boticas. Chaves é um dos seis concelhos da região do Alto Tâmega, situada no distrito de Vila Real, assumindo uma posição estratégica no contexto do Noroeste Peninsular, reforçada pela confluência de importantes vias rodoviárias internacionais.

O município de Chaves abrange uma superfície territorial de 591,32 Km<sup>2</sup> distribuída por 39 freguesias. Tem como núcleos urbanos mais importantes a vila de Vidago e a cidade de Chaves, sede de concelho, que engloba 8 freguesias, das quais apenas uma totalmente urbana. O concelho tem uma população de 41.444 habitantes (censos 2011), ao que corresponde uma densidade populacional de 70,09 hab/km $^{2.7}$ .

## <span id="page-42-2"></span>4.2. Breve caraterização da escola

A escola EB 3/S Fernão de Magalhães, já centenária, localiza-se no coração da cidade de Chaves, frente ao Largo General Silveira.

Faz parte integrante do Agrupamento de Escolas Fernão de Magalhães, sendo a escola sede do mesmo.

No dia 3 de setembro de 1903, foi decretado em Diário do Governo de então, a criação do Liceu Municipal de Chaves.

Começou por se fixar na rua do Poço. Em 1908 passou para o Largo do Anjo e a partir de 1944 transferiu-se para o edifício onde hoje se encontra.

 7 http://www.chaves.pt/Default.aspx?ID=31, consultado no dia 06/06/2014.

Nos aos 60 houve necessidade de ampliar o atual edifício devido à abundância crescente de alunos. Isto levou a que em 1963 o liceu abrisse com mais 12 salas, um novo ginásio e, 2 anos depois estas instalações foram acrescidas da cozinha e do refeitório atuais, construídos no topo norte.

O edifício completo na sua estrutura global tal como hoje se conhece vem depois de 1964.

É constituída por espaços físicos cobertos e espaços exteriores abertos e delimitada pela rua de Santo António, Ladeira da Lapa, Largo da Lapa e Rua dos Bombeiros, constituindo, estes dois últimos, acesso fácil e direto às instalações escolares.

### <span id="page-43-0"></span>4.3. Caraterização dos alunos das turmas

# <span id="page-43-1"></span>4.3.1. Caraterização da turma do 10º ano (Curso Profissional de Técnico de Turismo)

A turma do Curso Profissional Técnico de Turismo era constituída inicialmente por 29 alunos, sendo que aquando do início da minha prática de estágio apenas 17 alunos compareciam às aulas. Na reunião de final de 1º período, os restantes alunos foram excluídos por faltas ou por transferências de turma/escola e desistências.

Dos 17 alunos que constituem a turma, apenas 2 são raparigas e os restantes 15 são rapazes. Tanto as raparigas como os rapazes têm uma média de idades de 17 anos, de salientar que dois alunos já são maiores de idade.

Os encarregados de educação são maioritariamente as mães/os pais. As habilitações académicas dos encarregados de educação variam entre os níveis do 2.º ciclo e o secundário, sendo que a maioria tem o 12º ano. Os dois alunos que são maiores de idade são os próprios encarregados de educação. De salientar ainda que 5 dos alunos desta turma são jogadores das escolas do Grupo Desportivo de Chaves, estando os mesmos sobre tutoria de um elemento indicado pela direção do referido clube. É o próprio clube que "obriga" os alunos a frequentar as aulas.

No geral, quase todos os alunos demonstram desinteresse pelo ensino e/ou interesses divergentes com o mesmo. Os alunos são muito pouco empenhados nas tarefas que lhe são propostas nem acatam as solicitações efetuadas pelos professores. Embora o curso seja de turismo, apenas 4 alunos demonstram interesse por seguir a área, já 6 alunos revelaram o interesse por serem futebolistas. Os restantes demonstram interesse por outras áreas.

## 4.3.2. Caraterização da turma do 7º ano

<span id="page-44-0"></span>A turma é composta por 16 alunos, 7 do sexo feminino e 9 do sexo masculino. As idades dos alunos correspondem ao nível de ensino que frequentam (12 anos), à exceção de 4 deles que têm entre 2 a 4 retenções.

Os encarregados de educação são maioritariamente as mães. As habilitações académicas variam entre o 1º ciclo e o ensino superior, verificando-se maior instrução por parte das mães. Os agregados familiares são constituídos por pais e irmãos. Há um aluno que vive com os avós e a mãe.

Os alunos gostam de participar nas aulas, são empenhados e colaboradores, acatando as instruções fornecidas pelos professores, com exceção de 4 alunos que não cumprem nada do que foi dito anteriormente. A maioria evidencia o desejo de prosseguir estudos, registando-se alguma variedade de profissões pretendidas. Nos tempos livres, realizam atividades adequadas ao seu nível etário, tais como: ouvir música, ver televisão, ler, praticar desporto e jogar computador. Como atividades que mais gostam de realizar dentro da sala de aula assinalaram os trabalhos de grupo, a pesquisa e o recurso aos audiovisuais. Como principais razões para o insucesso escolar, os alunos referiram, sobretudo, a falta de atenção/concentração nas aulas, a falta de hábitos de estudo, a não compreensão da explicação dada pelo professor, a dificuldade de exporem as suas dúvidas e a rapidez excessiva na exposição dos conteúdos programáticos.

Dois alunos usufruem de apoio desde o início do ano letivo, por proposta do conselho de turma do ano letivo anterior, e duas alunas foram propostas posteriormente.

## <span id="page-44-1"></span>4.4. Breve caraterização do meio da escola do Curso Vocacional

O Curso Vocacional de Informática, Desporto e Eletricidade foi lecionado na Escola EB 2,3 de Vidago, pertencente ao Agrupamento de Escolas Fernão de Magalhães em Chaves.

Vidago, vila turista, dista a 15 km do concelho de Chaves, com aproximadamente 6,5  $km<sup>2</sup>$  e cerca de 1200 habitantes.

Situa-se entre as Serras do Alvão e da Padrela e tem nas suas águas o principal meio promocional, ajudado ultimamente pela restruturação do Palace Vidago Hotel, considerado um dos mais famosos hotéis históricos de luxo em Portugal.

A nível económico, o principal setor é o secundário, devido principalmente às águas minerais "Vidago Salus" e "Campilho".

No sector terciário, Vidago dispõem de alguns serviços como um posto da GNR, uma corporação de bombeiros, bem como outros serviços públicos de saúde e ensino.

### <span id="page-45-0"></span>4.5. Breve caraterização da escola do curso vocacional

A Escola EB 2,3 de Vidago, pertencente ao Agrupamento de Escolas Fernão de Magalhães em Chaves, dista aproximadamente 15 km da escola sede em chaves.

Situada na Avenida Sá Carneiro em Vidago, esta escola tem iniciou no ano letivo de 1964/1965 com a criação do colégio por iniciativa privada.

Este deu lugar ao Ciclo Preparatório de Vidago no ao de 1971/1972, ficando dependente da Escola Secundária Dr. Júlio Martins em Chaves.

Foi no ano letivo de 1973/1974 que passou a ter autonomia e no ano de 1977/1978 passou à categoria de C+S (Ciclo +Secundário), sempre em instalações provisórias.

Em julho de 1999 iniciaram-se obras de construção para a nova escola que terminaram a 31/03/2000, sendo inaugurada oficialmente a 01/06/2011 pelo Ministro da Educação Dr. Augusto Santos Silva.

### <span id="page-45-1"></span>4.6. Caraterização dos alunos do curso vocacional

### 4.6.1. Caracterização da turma vocacional de Vidago

<span id="page-45-2"></span>A turma do Curso Vocacional de Vidago é composta por 17 alunos, 5 do sexo feminino e 12 do sexo masculino. As idades dos alunos não correspondem ao nível de ensino que frequentam, uma vez que todos os alunos apresentam pelo menos uma retenção (5 alunos com 1 retenção, 6 alunos com 2 retenções, 5 alunos com 3 retenções e 1 aluno com 4 retenções).

Os encarregados de educação são maioritariamente as mães/os pais. Registam, na sua maioria, uma idade compreendida entre os 40 e os 50 anos. As habilitações académicas variam entre os níveis do 1.º e o 3.º ciclo. A grande maioria das mães é doméstica. Seis dos pais e três das mães encontram-se desempregados. Os agregados familiares são constituídos por pais e irmãos. Há dois alunos que vivem apenas com a mãe e dois alunos que vivem com os avós e um aluno que já esteve institucionalizado.

Os alunos são pouco empenhados nas tarefas que lhe são propostas e nem sempre acatam as instruções fornecidas pelos professores. Os alunos desejam prosseguir estudos para cursos profissionais que lhes confiram habilitações para ingressar no mercado de trabalho, registando-se variedade nas profissões que pretendem ter no futuro. Nos seus tempos livres, optam por participar em atividades como: ouvir música, ver televisão, ler, praticar desporto, jogar no computador. Como atividades preferidas a desenvolver dentro da sala de aula, assinalaram os trabalhos de grupo e a pesquisa, o trabalho de pares e o recurso aos audiovisuais. Como principais razões para o insucesso escolar, os alunos referiram, sobre tudo, a falta de atenção/concentração nas aulas, a dificuldade de exporem as suas dúvidas e a falta de hábitos de estudo, a não compreensão da explicação dada pelo professor e a dificuldade dos conteúdos programáticos.

## 5. Planificações das aulas e reflexões críticas

Para uma boa lecionação é necessário realizar uma boa planificação. E tal como nos diz Escudero (1982, cit por Zabalza, 1994, p. 47 - 48) "… tratar-se de prever possíveis cursos de acção de um fenómeno e plasmar de algum modo as nossas previsões, desejos, aspirações e metas num projecto que seja capaz de representar, dentro do possível, as nossas ideias acerca das razões pelas quais desejaríamos conseguir e como poderíamos levar a cabo um plano para as conseguir."

Assim, seguidamente apresentam-se três planificações referentes aos três cursos lecionados ao longo do estágio, assim como uma breve reflexão crítica da aplicação dessas mesmas planificações.

<span id="page-47-1"></span><span id="page-47-0"></span>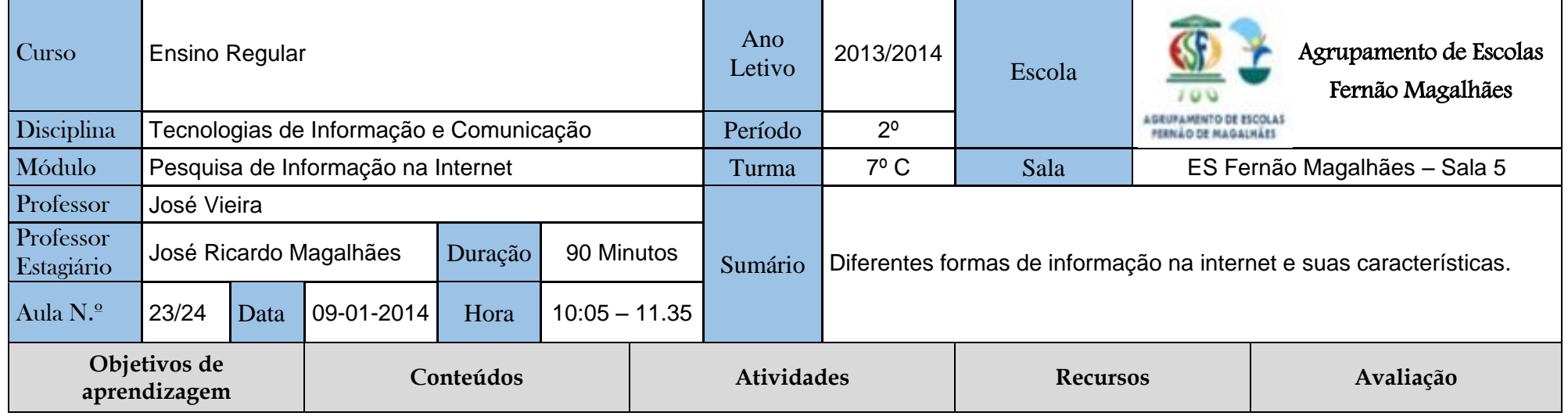

## 5.1. Planificação de uma aula do 7º ano

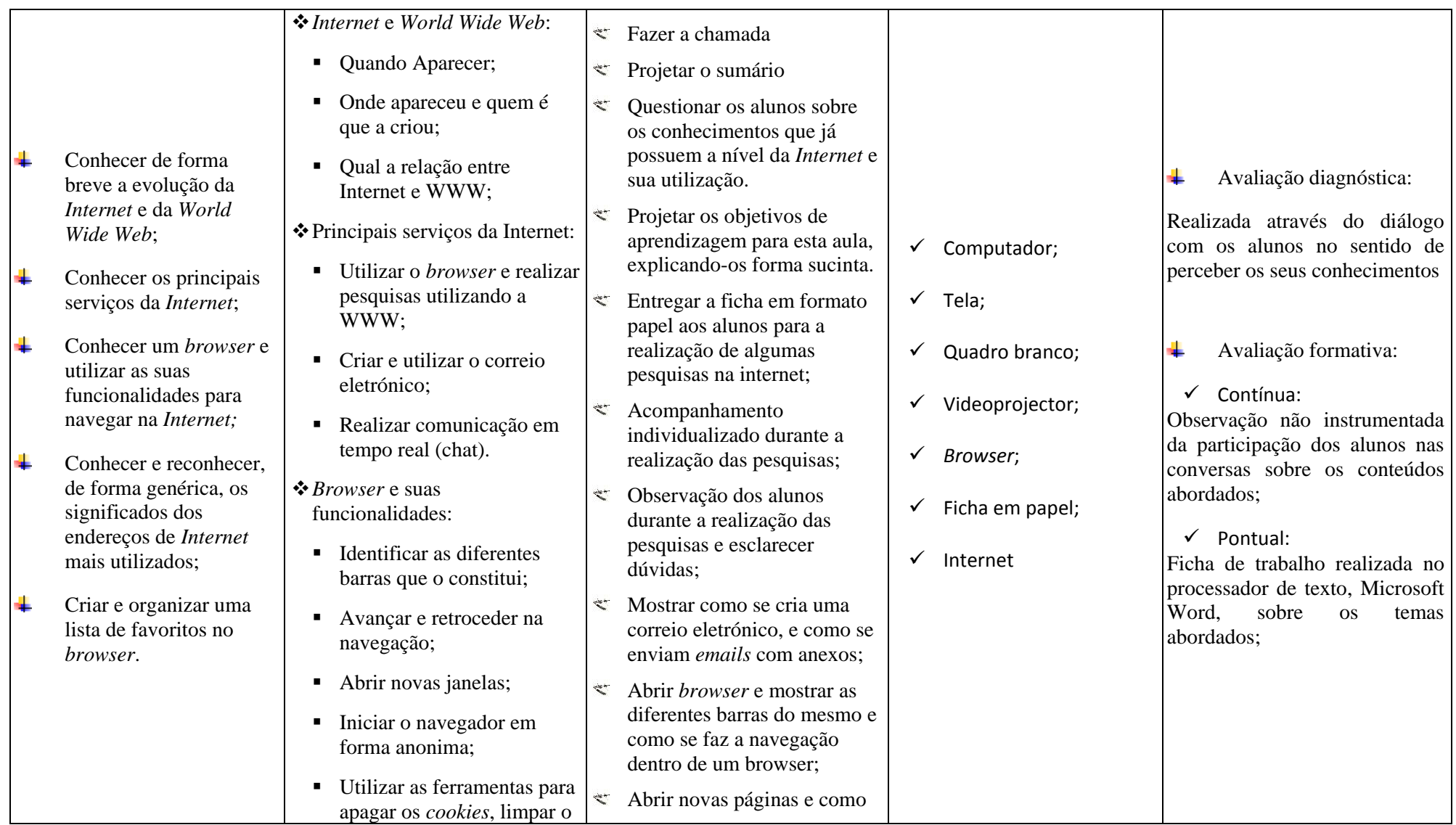

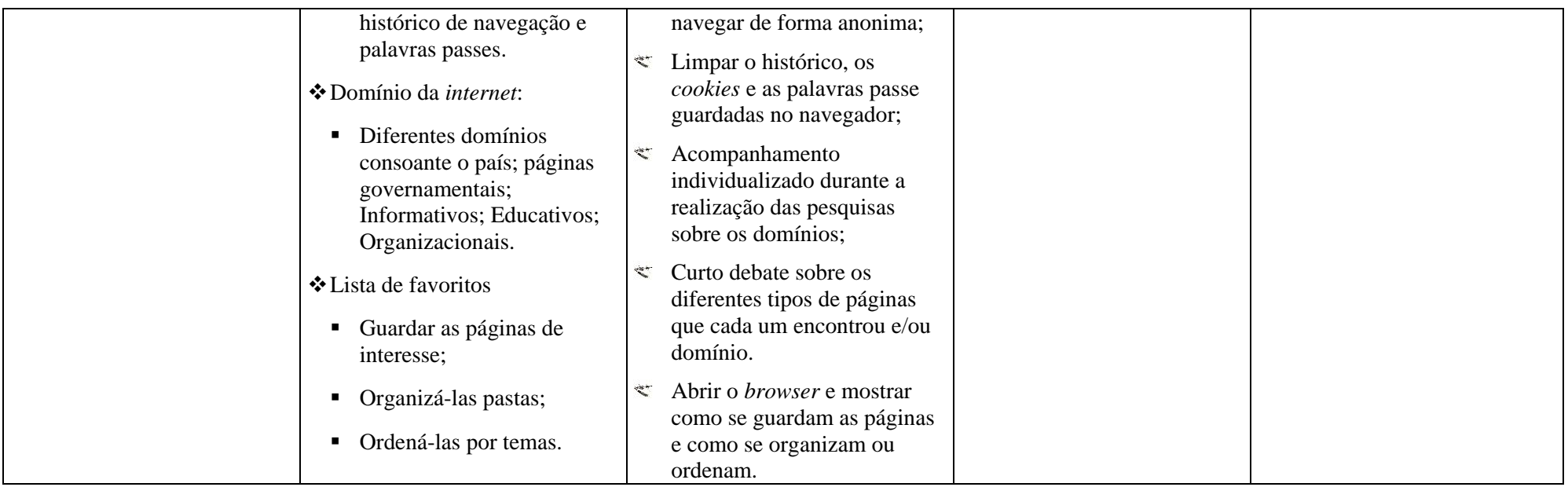

## <span id="page-50-0"></span>5.1.1. Reflexão crítica da aula do 7º ano

Após término da aula elaborei uma síntese/reflexão sobre aqueles que foram os aspetos positivos e negativos no decorrer da mesma.

Ao nível dos objetivos de aprendizagem, estes foram completamente explorados na aula, assim como os conteúdos e as atividades planificados.

Os conteúdos foram apresentados e abordados de uma forma muito direta e objetiva, utilizando uma linguagem acessível e clara, tendo sempre em atenção as idades dos alunos da turma.

Quando apresentei inicialmente o tema, alguns alunos demonstraram um certo desagrado devido ao tema ser mais teórico, respondendo, inclusive, *"sobre isso já sabemos".* 

Após uma breve discussão com os alunos, estes acabaram por sentir interesse, pois não era de todo assunto que dominassem, inclusive não seria uma aula teórica, mas sim prática.

Assim, no decorrer da aula, os alunos demonstraram interesse nos conteúdos apresentados, uma vez que o tema principal abordado foi a "Segurança na Internet", tema muito pertinente nos dias que correm. Estes conteúdos foram idealizados com o objetivo de cativar os alunos e de mantê-los concentrados na aula, desenvolvendo as suas capacidades e alargando os seus horizontes a nível da importância da segurança na Internet.

Como aspetos positivos da aula, destaco sem dúvida o interesse, participação e empenho dos alunos pelo tema abordado. Apesar de ser um conteúdo mais teórico, os alunos estavam concentrados e empenhados em aprender.

Em relação aos aspetos negativos, saliento apenas a dispersão dos alunos aquando das pesquisas na Internet e da sua falta de conhecimento/orientação na metodologia de pesquisa e rigor da mesma.

# 5.2. Planificação de uma aula do Curso Profissional de Turismo

<span id="page-51-0"></span>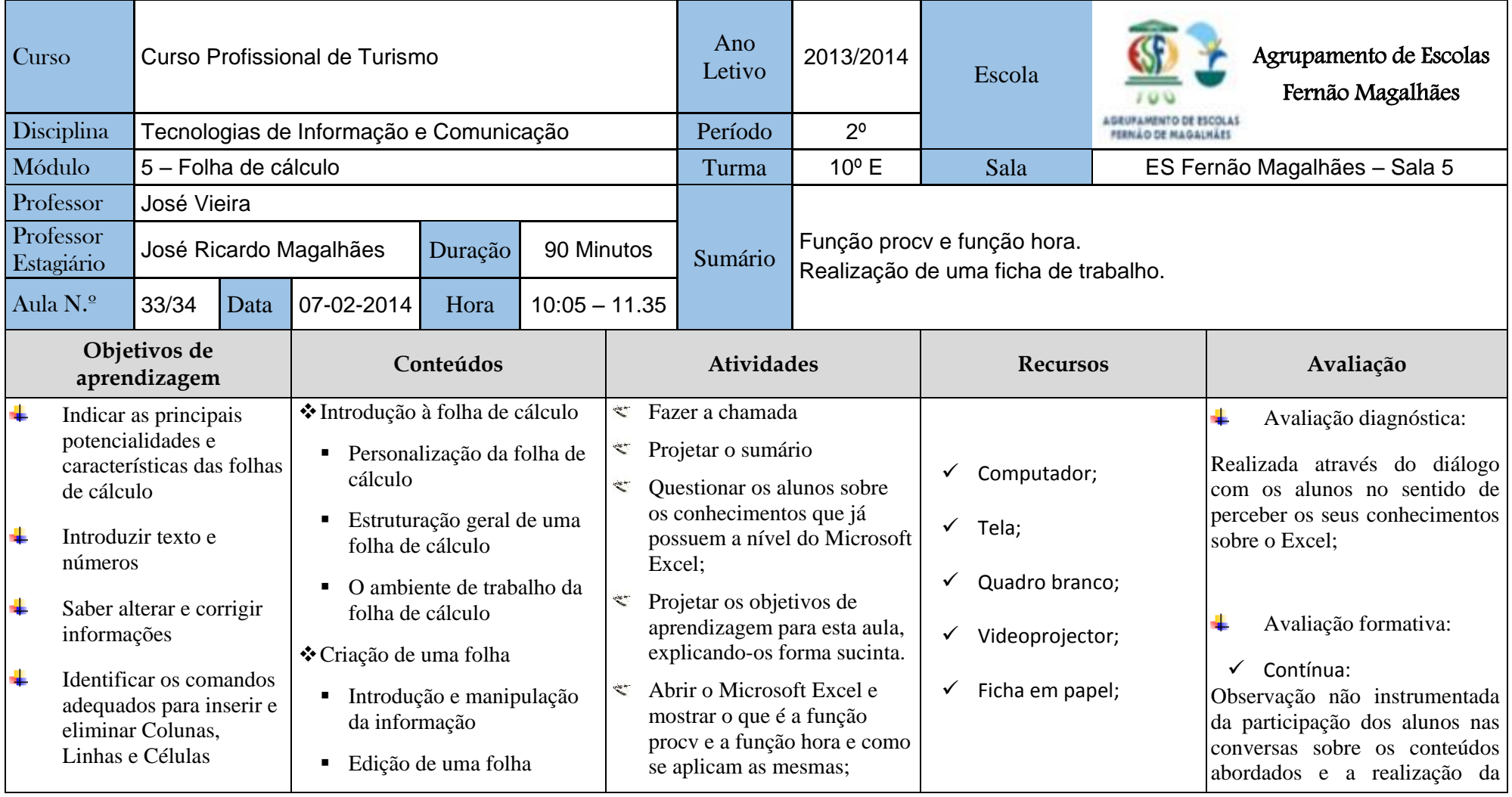

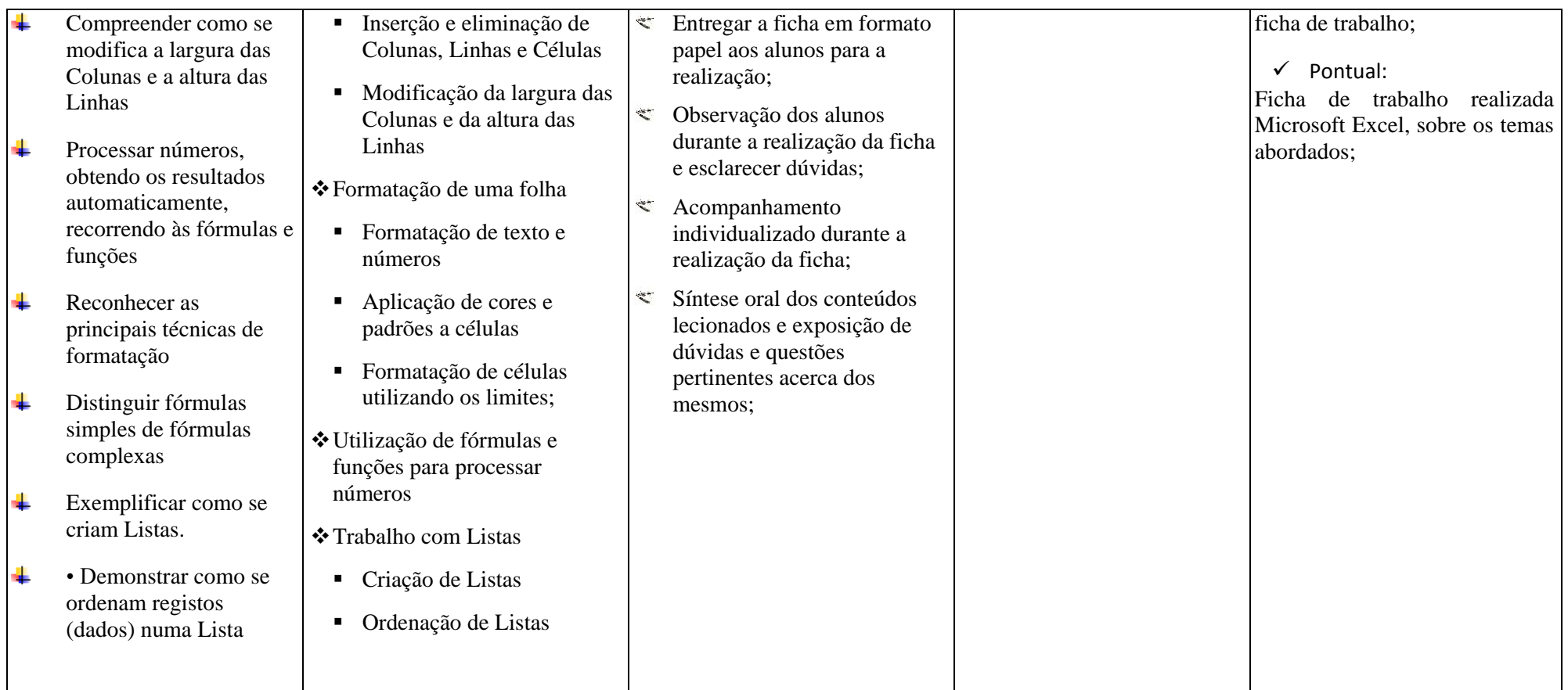

#### 5.2.1. Reflexão da aula do Curso Profissional de Turismo

<span id="page-53-0"></span>Após término da aula elaborei uma síntese/reflexão sobre aqueles que foram os aspetos positivos e negativos no decorrer da mesma.

Ao nível dos objetivos de aprendizagem, estes foram completamente explorados na aula, assim como os conteúdos e as atividades planificados.

Procurei sempre expor os conteúdos e abordá-los de uma forma muito direta e objetiva, utilizando uma linguagem acessível e clara, nunca descurando as idades dos alunos da turma, e tendo sempre em conta que os mesmos já tinham uma maturidade diferente dos alunos do ensino básico.

Quando projetei os objetivos da aula, alguns alunos mostraram alguma resistência ao facto das funções do Excel apresentarem alguma dificuldade. Esta turma carateriza-se basicamente pela falta de estudo, empenho e motivação, demonstrando, de forma constante, o desagrado por matérias mais difíceis.

Após a explicação e aplicação das fórmulas, os alunos já apresentavam algum interesse, visto ser algo importante e de interesse comum no se dia a dia.

Entretanto os alunos iniciaram a ficha de trabalho, efetuando questões do foro técnico e aos poucos forma interiorizando e aprendendo o sistema das funções e fórmulas.

No final da aula, os mesmos já sabiam aplicar as fórmulas e até indicaram algumas sugestões/situações de aplicabilidade das mesmas.

Como aspeto positivo destaco o conhecimento adquirido e a importância do mesmo para diversas situações existentes no quotidiano dos alunos.

Nos pontos negativos, saliento a fraca pontualidade e assiduidade dos alunos, o que provocou a discrepância nos tempos de elaboração da ficha de trabalho e, consequentemente, atrasos na realização da mesma. A falta de assiduidade (registo de 5 faltas num total de 16 alunos) levou a que na aula seguinte fosse necessário abordar, de uma forma mais intensa e aprofundada, a matéria lecionada nesta aula, para que os alunos pudessem estar ao mesmo nível dos colegas, recuperando a matéria em falta.

## 5.3. Planificação de uma aula do Curso Vocacional de Informática, Desporto e Eletricidade

<span id="page-54-0"></span>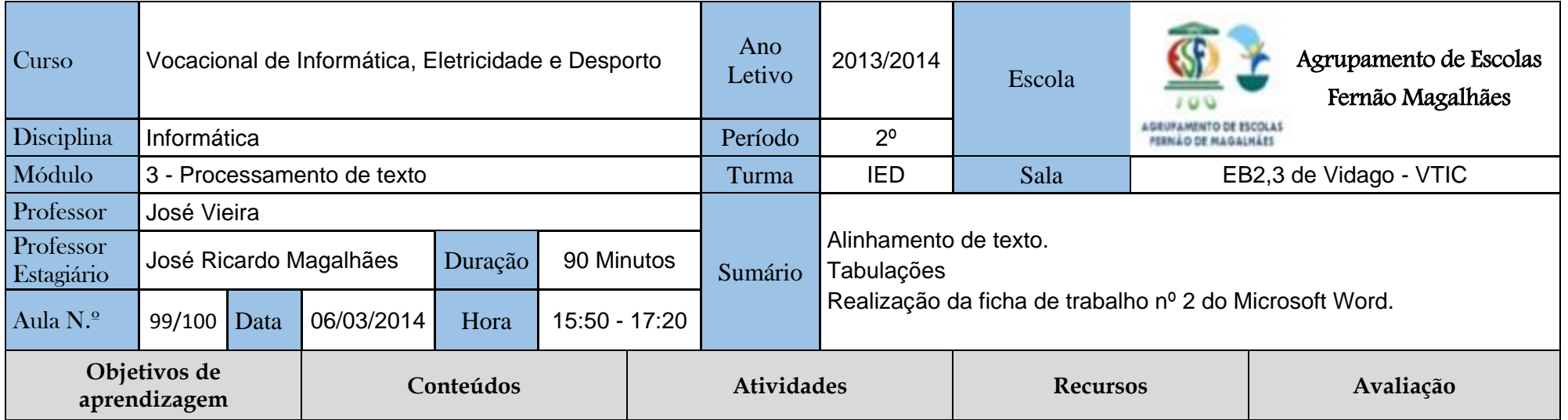

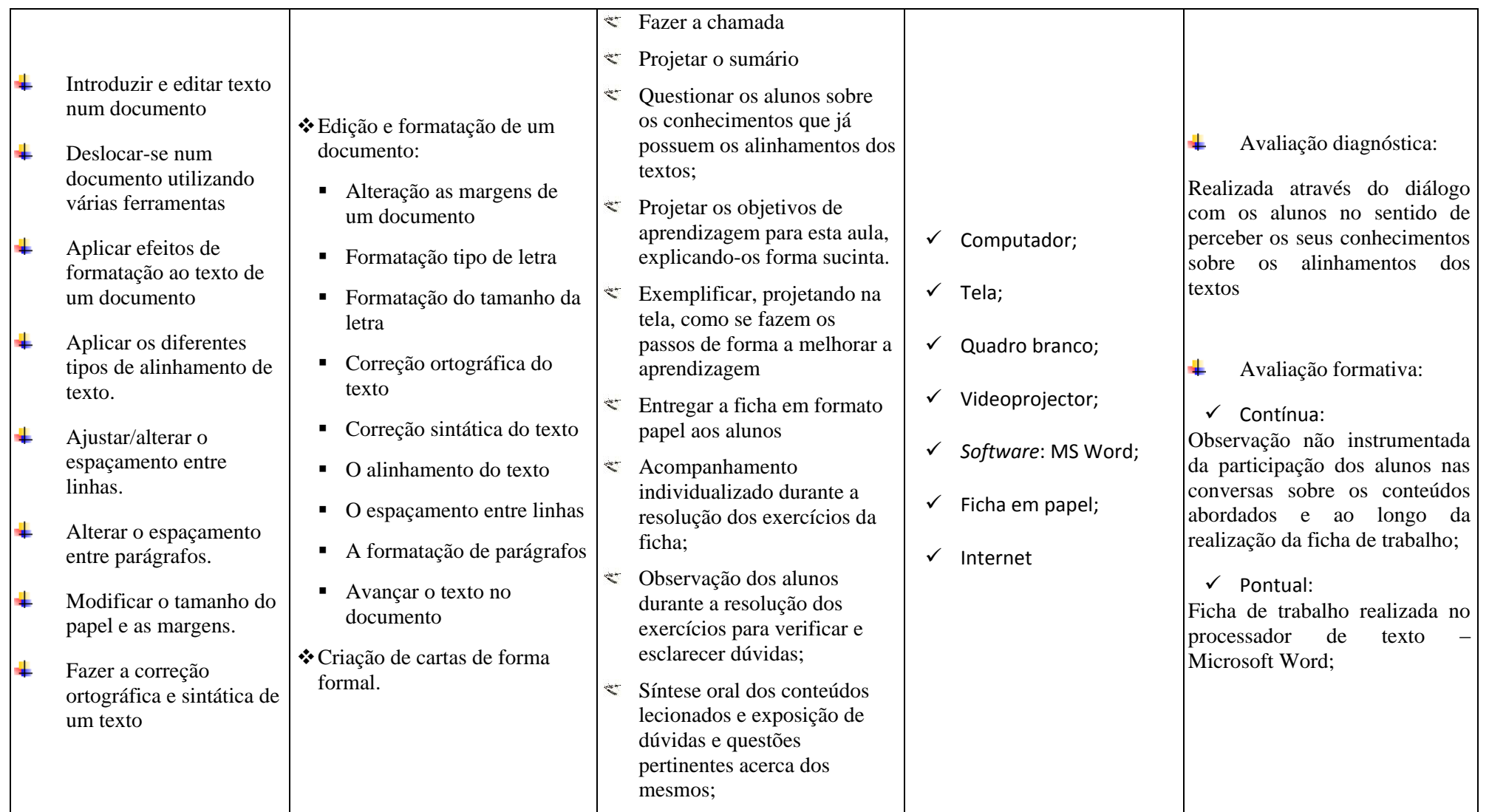

## <span id="page-56-0"></span>5.3.1. Reflexão da aula do curso vocacional de Informática, Desporto e **Eletricidade**

Após término da aula elaborei uma síntese/reflexão sobre aqueles que foram os aspetos positivos e negativos no decorrer da mesma.

Ao nível dos objetivos de aprendizagem, estes foram completamente explorados na aula, assim como os conteúdos e as atividades planificados.

Procurei sempre expor os conteúdos e abordá-los de uma forma muito direta e objetiva, utilizando uma linguagem acessível e clara, nunca descurando as idades dos alunos da turma, e tendo sempre em conta as dificuldades demonstradas ao longo das aulas por alguns alunos.

Após identificação e exposição dos objetivos, iniciei a aula demonstrando e explicando com se efetuam os alinhamentos de texto e as tabulações.

Seguidamente, os alunos iniciaram a elaboração da ficha de trabalho, com o meu apoio, respondendo e ajudando sempre que solicitado.

No final da aula, os alunos demonstraram alguma habilidade na formatação do texto, referindo que nunca tinham efetuado estas formatações, inclusive nem sabiam que existiam.

De um modo geral, os alunos gostaram da abordagem a estes conteúdos, pois viram a empregabilidade e importância da mesma para o futuro.

Como aspeto positivo destaco o interesse e empenho de alguns alunos, que elaboraram a ficha no tempo indicado, mesmo tendo apresentado algumas dificuldades, sempre colmatadas com o meu apoio e ajuda.

Como ponto negativo saliento as grandes dificuldades demonstradas por alguns alunos, que por vezes retinham a minha atenção por um período longo, o levava a que os outros alunos ficassem um pouco para segundo plano.

Também o desinteresse e desrespeito de alguns alunos tornou-se um ponto negativo nesta aula.

# <span id="page-57-0"></span>6. O apoio das Tecnologias de Informação e Comunicação no Projeto de Educação para a Saúde

A docência durante a minha prática de ensino supervisionada teve a duração de cerca de quatro meses, o mês de Novembro de 2013 e os meses de Janeiro de 2014 a Março de 2014.

Inicialmente a minha prática letiva incidia sobre duas turmas do 7º e 10º anos do Curso Profissional Técnico de Turismo, na Escola Secundária Fernão de Magalhães, sede do Agrupamento de Escolas Fernão de Magalhães.

A escola decidiu que seriam ministrados blocos de 90 minutos semanais a ambas as turmas, pelo que a de 7º ano apenas teve TIC até ao início de Fevereiro.

Uma vez que a turma de 7°ano terminava a disciplina de TIC no início de Fevereiro, e de forma a poder cumprir o tempo de estágio e a alargar os meus conhecimentos e experiências, e tendo a aceitação do professor cooperante, no final de Janeiro iniciei a lecionação na turma do Curso Vocacional de Informática, Desporto e Eletricidade na Escola Básica de Vidago, que pertence ao Agrupamento de Escolas.

Tendo em conta que o meu início de lecionação já se deu com as aulas a decorrer há cerca de um período e de forma a ajudar-me a organizar e a ordenar toda a informação, adquiri a aplicação EnergyProf, para IOS, onde registei:

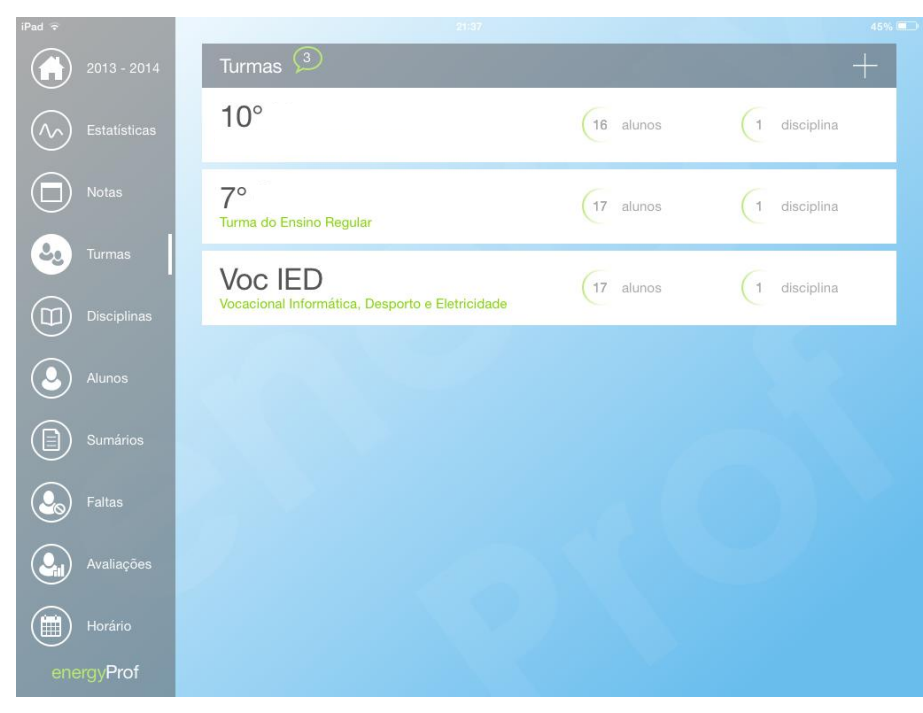

- As turmas às quais lecionava:

**Ilustração 7 - Print Screen da aplicação (as turmas)**

- Assim como cada um dos alunos:

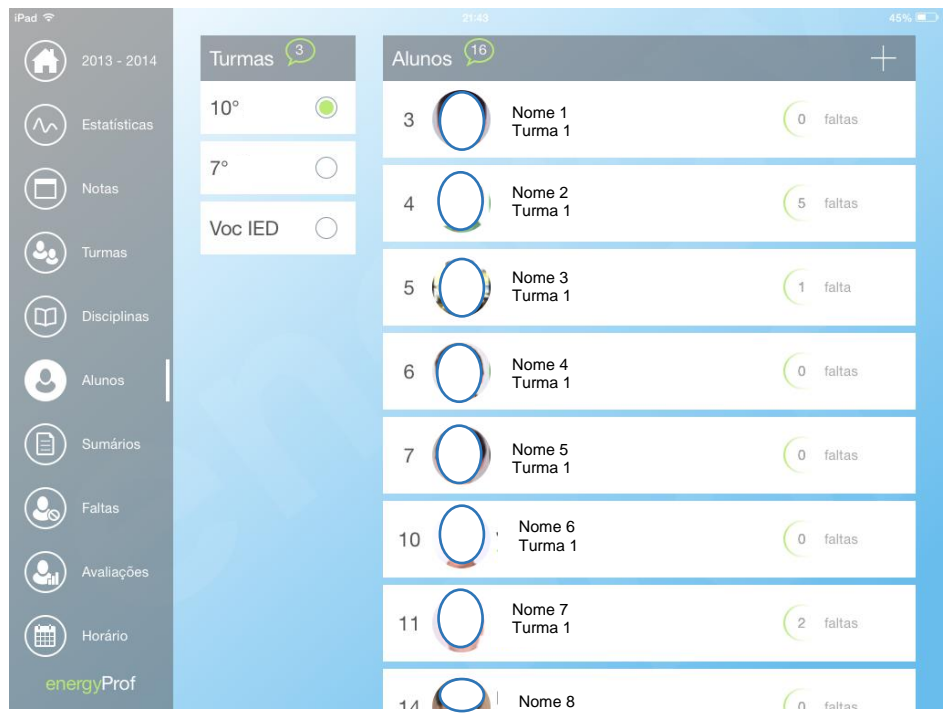

**Ilustração 8 - Print Screen da aplicação (os alunos por turma)**

E onde registei os sumários e as respetivas faltas a cada aula. Esta aplicação também me permitia ver uma estatística das faltas de cada aluno.

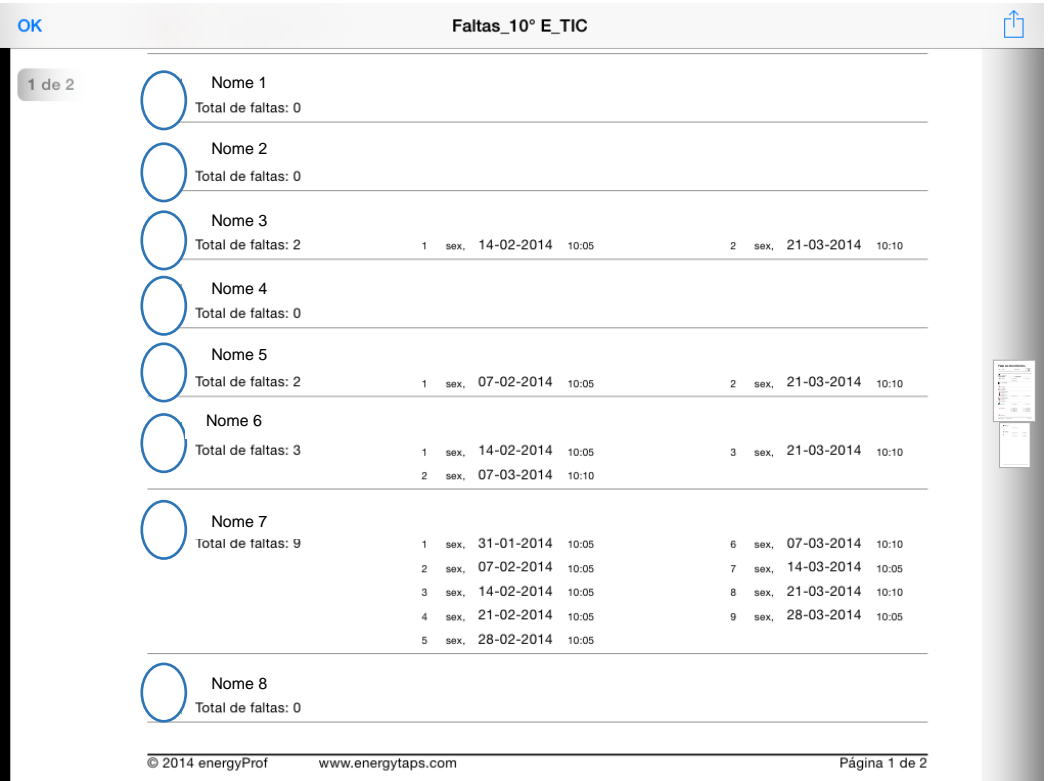

**Ilustração 9 - Print Screen da aplicação (as faltas)**

Após ter registados todos os dados referentes às turmas e aos alunos, apresentei esta aplicação ao professor cooperante, que se mostrou muito agradado, questionando se não existiria a mesma aplicação para Android ou outra aplicação semelhante que fizesse o mesmo mas para Android. Pesquisei e encontrei algumas, mas apenas em inglês ou em Castelhano, embora nenhuma tão completa e com tantas funcionalidades como esta.

A aplicação em causa permitia guardar as avaliações dos alunos, num domínio de cada vez.

De forma a organizar ainda mais a informação de cada um dos alunos, adquiri um novo módulo das avaliações disponibilizado para o registo das mesmas, com vários domínios na mesma folha de avaliação.

No que à minha prática letiva diz respeito, desde o início que, em acordo com o professor cooperante, e tendo em conta as caraterísticas das turmas, utilizei um método mais demonstrativo, evitando as explicações excessivas e as exposições prolongadas e detalhadas e propondo a realização de exercícios práticos.

Procurei implementar sempre aulas práticas, nas quais os alunos estavam quase sempre a realizar exercícios, procurando, desta forma, não prolongar os momentos de natureza expositiva e evitando que os alunos pudessem distrair-se.

Dando ênfase ao tema central do relatório de estágio, e em diálogo sobre possíveis temáticas de projetos com o meu professor cooperante, o mesmo referiu que já tinha sido abordado por uma responsável pela Educação para a Saúde do Centro de Saúde de Chaves.

Nesta conversa, o professor cooperante referiu que seria interessante participar com algumas das suas turmas num projeto relacionado com a saúde e a educação.

Foi então que procurei saber quais os projetos que existiriam e se ainda estariam dentro dos prazos de candidatura, tendo encaminhado para a professora responsável pelo Projeto da Educação para a Saúde.

Quando a confrontei com o interesse e a possibilidade de trabalhar com uma das turmas às quais lecionava, a mesma mostrou-se muito satisfeita, tendo-se logo prontificado a saber quais os projetos que estariam em aberto.

Depois de alguns dias, a professora falou comigo e referiu que, segundo as informações que lhe tinham sido passadas, não haveria nenhum projeto em aberto, mas referiu que na escola existia o Projeto da Educação para a Saúde e que até poderia ser uma ótima oportunidade para os alunos intervirem, pois haveria a necessidade de se criarem vários cartazes, desdobráveis e certificados. Assim em vez de ser ela a elaborar, seria mais interessante serem os próprios alunos a produzirem toda a informação digital para o projeto.

De acordo com as turmas e os programas das disciplinas de lecionação e tendo em conta a planificação e os objetivos traçados pelo professor cooperante, a turma com a qual poderia trabalhar neste projeto seria a do Curso Vocacional de Vidago.

Na aula seguinte, coloquei este desafio/projeto aos alunos questionando-os sobre se estariam disponíveis e interessados em trabalhar neste projeto.

Os alunos mostraram grande interesse e empenho na elaboração dos cartazes, desdobráveis e certificados para a promoção e divulgação do Projeto Educação para a Saúde.

Assim, algumas aulas foram utilizadas para a elaboração das referidas "produções" para a promoção do projeto.

Recorrendo às TIC e procurando a relação com os conteúdos do programa da disciplina, a turma realizou certificados para serem entregues à turma vencedora do concurso "Ementas Saudáveis" realizado no Agrupamento de Escolas.

Quando foi proposto aos alunos que realizassem os certificados para serem entregues ao vencedor do concurso, foram informados que o mesmo teria que ser realizado no Word, que era a ferramenta que estava a ser abordada nas aulas, tudo o resto ficaria ao critério de cada um dos alunos.

No início da aula, foi-lhes mostrado um exemplo de um certificado e o que nele deveria constar. A partir disto, a construção dos certificados ficou entregue a cada um dos alunos, podendo os mesmos optar por colocar mais imagens ou mais texto, embora lhe tenha sido transmitido que os certificados não têm muito texto.

Os alunos tiveram acesso livre à Internet, podendo consultar outras ideias, descarregar imagens, textos/frases, e tudo o que os mesmos quisessem.

Também realizaram cartazes alusivos à promoção e divulgação do mesmo concurso, que foram espalhados pelas várias escolas do Agrupamento.

Em relação aos desdobráveis elaborados, os mesmos eram referentes ao tema "Respire Livremente", com o intuito de sensibilizar os colegas para os malefícios do fumo e acima de tudo do tabagismo.

Estes desdobráveis foram criados com o objetivo de serem distribuídos por locais estratégicos do Agrupamento de Escolas, com principal foco na Escola Secundária e na Escola Básica, tentando chegar ao maior número de alunos.

Foi então solicitado que estes criassem um folheto com o tema "respirar livremente", sendo que apenas lhe foi imposto que teria que ser realizado no Word, e tinham que utilizar uma de duas formas possíveis: ou dividiam a folha em 3 colunas, que tinha sido lecionado na primeira parte da aula, ou então teriam que utilizar as tabelas. Todo o resto ficaria ao critério de cada um dos alunos, desde a cor e tamanho das letras, utilização de imagens e forma da organização do mesmo.

No início da aula, foi-lhes mostrado o que era um folheto e como é que este é construído, sendo que a primeira página teria uma frase chamativa e uma imagem. A partir disto, a construção do folheto ficou a cargo de cada um dos alunos, podendo os mesmos optar por colocar mais imagens ou mais texto, embora lhe tenha sido transmitido que os folhetos não têm textos muito longos, de forma a evitar que os mesmos fiquem muito aborrecidos e pouco apelativos.

Tal como nos certificados, os alunos tiveram "livre" acesso à Internet, para consultar e descarregar imagens, textos e ideias, não havendo quaisquer tipo de restrições.

Foi muito importante para mim enquanto estagiário e para os alunos a elaboração de todo este material de sensibilização e promoção da Saúde na Educação, pois foi possível conciliar o programa da disciplina, tratando de alguns problemas sociais e alimentares.

Assim, os alunos, através das ferramentas das TIC, puderam criar algo de valor, não sendo apenas mais um trabalho, mas sim uma intervenção valorizada pela sociedade e pelos colegas e professores.

A intervenção aqui descrita no contexto do trabalho de projeto não cumpriu as fases estipuladas por Rangel (2002) para a metodologia de trabalho de projeto, na medida em que o projeto Educação para a Saúde não partiu de questões/problema dos alunos, mas foi um projeto decidido pela Escola no qual a intervenção no âmbito do estágio se limitou à elaboração de materiais de divulgação do mesmo com o recurso às TIC. Apesar desta participação limitada no dito projeto, temos noção da metodologia de trabalho de projeto na sua complexidade e abrangência e na relevância para a aprendizagem dos alunos.

## <span id="page-62-0"></span>Conclusão

Com esta reflexão pretendo expor, de forma sucinta aquilo que, enquanto estagiário no Agrupamento de Escolas Fernão de Magalhães, considero serem os aspetos positivos e dificuldades sentidas durante o período em que decorreu o estágio curricular.

Como aspetos positivos, destaco o bom relacionamento humano entre os elementos que constituíram o núcleo de estágio. Estes aspetos permitiram-me sentir bastante motivado e empenhado no alcance dos meus objetivos.

Outro aspeto a salientar foi o ótimo acolhimento pelos vários conselhos de turma e, em particular, pelo meu professor cooperante, o professor José Vieira.

Foi muito importante e benéfico trabalhar com diferentes níveis e tipos de ensino, que me fizeram adquirir novos conhecimentos e viver novas experiências extremamente enriquecedoras, importantes para a minha vida profissional futura.

Relativamente às dificuldades e limitações, destaco o empenho e motivação de alguns alunos e, contrariamente, outros que apenas estavam presentes de corpo nas aulas, esperando a maioria de idade para sair da escola.

Outra limitação foi a inexistência de um referencial para o Curso Vocacional, pois foi necessário adaptar os conteúdos e objetivos de outros referenciais de diferentes níveis de ensino.

Apesar destas limitações, a vontade de trabalhar e concretizar os objetivos esteve sempre presente.

Com o terminar do estágio, é evidente que a aquisição de conhecimentos adquiridos foi elevada.

Esta experiência profissional permitiu-me consolidar os conteúdos teóricos adquiridos anteriormente, assim como a aquisição de novos.

Ao longo deste estágio adquiri novos valores, nomeadamente mais autoconfiança, sentido de responsabilidade e iniciativa.

De um modo geral considero que os objetivos inicialmente definidos foram atingidos, pois foi-me possível ganhar mais experiencia e pática na lecionação, assim como me foi possível integrar nas equipas de trabalho e participar e colaborar em algumas atividades desenvolvidas no Agrupamento de Escolas Fernão de Magalhães.

Apenas lamentando não me ter sido possível aplicar todos os conhecimentos adquiridos ao longo do mestrado devido às limitações temporais, pois gostaria de ter aplicado ainda mais conhecimentos, mas não ficaram esquecidos e serão aplicados nas minhas futuras experiencias letivas.

Foi com muito prazer que realizei o estágio no Agrupamento de Escolas Fernão de Magalhães, pois foi verdadeiramente uma experiência enriquecedora e apaixonante.

### <span id="page-64-0"></span>Referências bibliográficas

Abrantes, P. (2002). Trabalho de projeto na escola e no currículo. In P. Abrantes; C. Figueiredo, & A. M. Simão (2002 ). Reorganização Curricular do Ensino Básico. Novas Áreas Curriculares. Lisboa: Ministerio da Educação - Departamento da Educação Básica.

Boutinet, J.-P. (1996). *Antropologia do Projeto.* Lisboa: Instituto Piaget.

- Clemente, António José Lopes (2010). Curso de educação e formação escolaridade obrigatória: um caso. Dissertação de Mestre em Ciências da Educação na área de especialização em Formação Pessoal e Social, Universidade de Aveiro
- Cortesão, L., Leite, C., & Pacheco, J. A. (2002). *Trabalhar por projectos em Educação. Uma inovação interessante?* Porto: Porto Editora.
- Cristi, B. (09 de 10 de 2012). *eTwinning*. Obtido de http://www.etwinning.net/pt/pub/get\_support/help/other\_features/the\_benefits\_o f\_ict\_in\_etwinni.htm
- Duarte, Alexandra (2012). A introdução dos cursos profissionais nas escolas públicas: perfil socioeducativo dos alunos. CIES e-Working Paper N.º 143/2012
- Ferreira, C. A. (2008). A metodologia de trabalho de projecto na formação de professores do 1º ciclo do ensino básico. In J. Ferreira, A. R. Simão (Org.), *Complexidade: um novo paradigma para investigar e intervir em educação?* Lisboa: AFIRSE/Secção portuguesa.
- Ferreira, C. A. (2009). A avaliação na metodologia de trabalho de projetos: uma experiência na formação de professores. *Revista portuguesa de pedagogia*, nº43-1 143-158.
- Ferreira, C. A. (2010). Vivências de integração curricular na metodologia de trabalho de projeto. *Revista Galego-Portuguesa de Psicoloxía e Aducación*, nº8 91 - 105.
- Perrenoud, P. (2001). *Portquê construir competencias a partir da escola? Desenvolvimento da autonomia e luta contra as desigualdades.* Porto: Edições ASA.
- Rangel, M. (2002). *Áreas Curriculares Não Disciplinares.* Porto: Porto Editora.
- Ruivo, J., & Mesquita, H. (2010). Educação e formação na sociedade do conhecimento. *Aula: Revista de Pedagogía de la Universidad de Salamanca*, nº 16, pp. 201 - 214.

Zabalza, Miguel A. (1994). Planificação e Desenvolvimento Curricular. Porto: Edições ASA, pp. 47-120

## <span id="page-66-0"></span>**Webgrafia**

[www.freguesiadevidago.com/comunidade\\_civil.htm,](http://www.freguesiadevidago.com/comunidade_civil.htm) Consultado em 18/07/2014.

[www.qren.pt/np4/3195.html,](http://www.qren.pt/np4/3195.html) Consultado em 11/09/2014.

[www.iefp.pt/,](http://www.iefp.pt/) Consultado em 12/09/2014.

[www.anqep.gov.pt/,](http://www.anqep.gov.pt/) Consultado em 21/09/2014.

[www.catalogo.anqep.gov.pt,](http://www.catalogo.anqep.gov.pt/) Consultado em 21/09/2014.

## <span id="page-67-0"></span>Legislação Consultada

Lei nº 46/86 de 14 de Outubro (Lei de Bases do Sistema Educativo)

Decreto-Lei nº 4/98 de 8 de Janeiro (Criação das escolas profissionais no âmbito do ensino não superior.

Portaria n.º 782/2009 de 23 de Julho (Quadro nacional de Qualificações)

Dec. Lei nº 139/2012, de 5 de julho (Revisão da estrutura curricular dos ensinos básicos e secundário portugueses).

Decreto-Lei nº 74/2004, de 26 de Março (Princípios orientadores da organização e da gestão do currículo)

Portaria n.º 276/2013 de 23 de agosto (Oferta formativa dos cursos vocacionais do ensino básico)

Portaria n.º 74-A/2013 de 15 de fevereiro (Programa de atuação para o eixo dos jovens, no âmbito dos acordos sobre o reforço do ensino profissional)

Decreto-Lei n.º 91/2013 de 10 de julho (Princípios orientadores da organização e da gestão dos currículos)

Portaria nº 550-C/2004, de 21 de Maio (Princípios orientadores da organização e da gestão dos currículos)

Portaria nº 797/2006, de 10 de Agosto (Princípios orientadores da organização e da gestão dos currículos)

Portaria nº 1288/2006 de 21 de Novembro (Princípios orientadores da organização e da gestão dos currículos)

Dec. Lei 139/2012 de 5 de Julho (Princípios orientadores da organização e da gestão dos currículos dos ensinos básico e secundário)

Portaria n.º 292-A/2012 de 26 de Setembro (Oferta formativa dos cursos vocacionais no ensino básico).